# GEÇİCİ DURUM YANITLARI

2. DERECE SİSTEMLER

# Ikinci derece sistem polinomları

#### İkinci Dereceden Sistemlerin Geçici ve Kalıcı Durum Cevabı

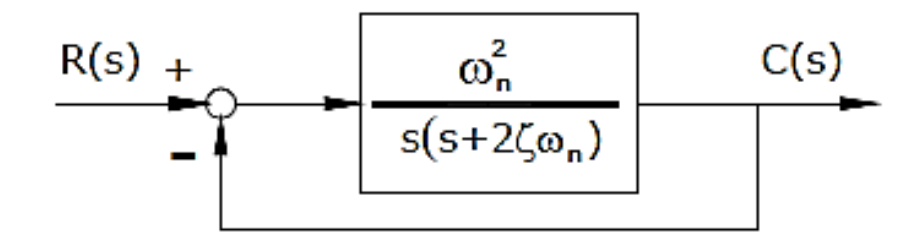

İkinci mertebeden bir sistemin kapalı çevrim blok diyagramı

$$
\left|\frac{R(s)}{s^2+2\zeta\omega_n s+\omega_n^2}\right| \xrightarrow{C(s)}
$$

Yandaki sistemin kapalı çevrim transfer fonksiyonu

Yukarıdaki sistem standart ikinci derece sistem olarak adlandırılır. Bazı kaynaklar bu tarz sistemlere Titreşim tipi sistemler adını da vermektedir. Standart ikinci dereceden kapalı çevrim sistemin karakteristik denklemi:

$$
s^2 + 2\zeta \omega_n s + \omega_n^2 = 0
$$

Buradan sistemin kutupları aşağıdaki gibi bulunur:

$$
s_1, s_2 = -\zeta \omega_n \pm j\omega_n \sqrt{1 - \zeta^2} = -\overline{\zeta} + j\omega_d
$$

$$
\frac{R(s)}{s^2+2\zeta\omega_n s+\omega_n^2}
$$
 C(s)

2. Derece sistemlerin dinamik davranışları  $\zeta$  ve  $\omega_n$  kullanılarak ifade edilebilir.

#### **Doğal Frekans, ω<sub>n</sub>:** Ikinci derece bir sistemin doğal frekansı sistemin sönümsüz osilasyon frekansıdır.

#### Ustel düşüm frekansının doğal frekansa Sönüm oranı, ζ: oranıdır.

Birinci derece sistemlerde parametrenin değişimi sadece sistemin cevap hızını etkiler ama ikinci derece sistemlerde parametre değişimi cevabın şeklini de değiştirebilir.

# İkinci derece sistem polinomları

### İkinci Dereceden Sistemlerin Geçici ve Kalıcı Durum Cevabı

Sönüm oranı  $\zeta$ 'ya bağlı olarak karakteristik denklemin kutupları 4 farklı kategoride incelenebilir.

- 1. Eğer  $\zeta = 0$  ise,  $s_1$  ve  $s_2$  tamamen kompleks eşleniktir  $(s_{1,2} = \pm j\omega_n)$  ve geçici zaman cevabi sona ermez.
- 2. Eğer  $0 < \zeta < 1$ , Kapalı çevrim kutupları  $s_1$  ve  $s_2$  negatif gerçek kısmı olan komplex eşlenik kutuplardır  $(s_{1,2} = -\sigma \mp j\omega_d)$ . Bu tarz sistemlere az sönümlü (*under damped*) sistemler adı verilir.
- 3. Eğer  $\zeta = 1$ , bu durumda sistem kritik sönümlüdür. Kapalı çevrim sistemin negatif ve gerçek katlı kutupları  $(s_{1,2} = -\omega_n)$ .
- 4.  $\zeta > 1$  durumunda fazla sönümlü sistem cevabı elde edilir. Sistemin kutupları negatif, farklı iki gerçek sayıdır  $(s_{1,2} = -\sigma \mp \omega_d)$ .

# Sönüm Oranı

#### İkinci Dereceden Sistemlerin Geçici ve Kalıcı Durum Cevabı

Aşağıdaki şekil, sönüm oranı  $\zeta$  alternatiflerine bağlı olarak sistem kutupların durumunu s-düzlemi üzerinde göstermektedir.

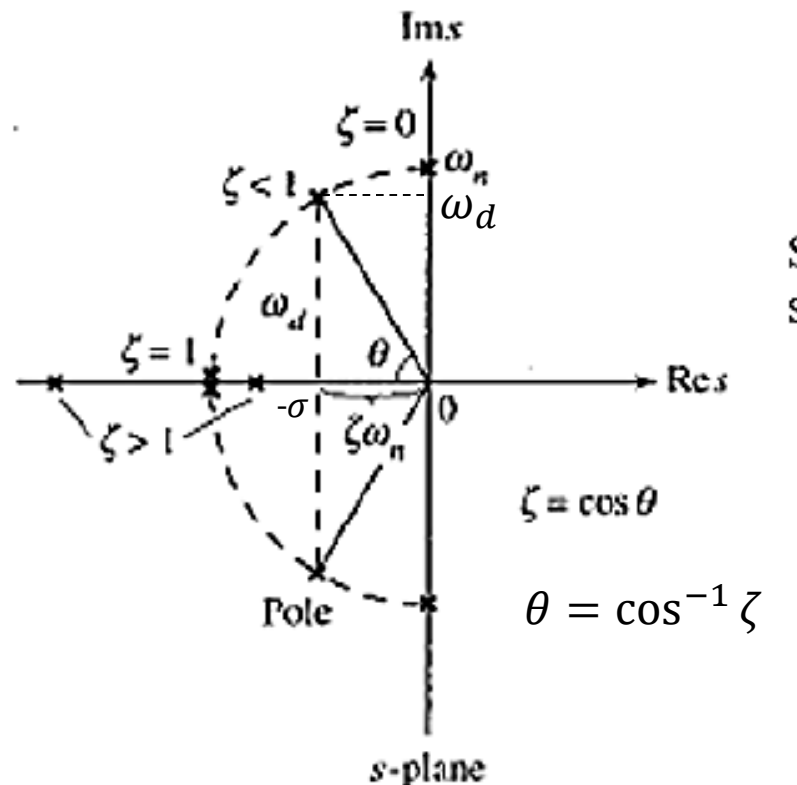

Sönüm oranı  $\zeta$  ile kapalı çevrim sistem kutupları arasındaki ilişki.

$$
\frac{C(s)}{R(s)} = \frac{w_n^2}{s^2 + 2\zeta w_n s + w_n^2} \qquad R(s) = \frac{1}{s}
$$

$$
\frac{C(s)}{R(s)}=\frac{\omega_n^2}{s^2+\omega_n^2}
$$

 $\zeta = 0$  olduğunda;

$$
\Rightarrow C(s)=\left(\frac{\omega_n^2}{s^2+\omega_n^2}\right)R(s)
$$

$$
C(s)=\left(\frac{\omega_n^2}{s^2+\omega_n^2}\right)\left(\frac{1}{s}\right)=\frac{\omega_n^2}{s(s^2+\omega_n^2)}
$$

 $c(t) = (1 - \cos(\omega_n t))u(t)$ 

$$
\frac{C(s)}{R(s)} = \frac{w_n^2}{s^2 + 2\zeta w_n s + w_n^2} \qquad R(s) = \frac{1}{s}
$$

$$
\zeta=1\ oldu\gtr{yunda};
$$

$$
\frac{C(s)}{R(s)} = \frac{\omega_n^2}{s^2 + 2\omega_n s + \omega_n^2}
$$
  

$$
\Rightarrow C(s) = \left(\frac{\omega_n^2}{(s + \omega_n)^2}\right) R(s)
$$
  

$$
C(s) = \left(\frac{\omega_n^2}{(s + \omega_n)^2}\right) \left(\frac{1}{s}\right) = \frac{\omega_n^2}{s(s + \omega_n)^2}
$$

$$
C(s) = \frac{\omega_n^2}{s(s + \omega_n)^2} = \frac{A}{s} + \frac{B}{s + \omega_n} + \frac{C}{(s + \omega_n)^2}
$$
  

$$
C(s) = \frac{1}{s} - \frac{1}{s + \omega_n} - \frac{\omega_n}{(s + \omega_n)^2}
$$

$$
c(t)=(1-e^{-\omega_{n}t}-\omega_{n}te^{-\omega_{n}t})u(t)
$$

$$
\frac{C(s)}{R(s)} = \frac{w_n^2}{s^2 + 2\zeta w_n s + w_n^2} \qquad R(s) = \frac{1}{s}
$$

 $0 < \zeta < 1$  olduğunda;

$$
s^2 + 2\zeta w_n s + w_n^2 = (s + \zeta w_n)^2 + w_n^2 (1 - \zeta^2)
$$

$$
C(s) = \frac{w_n^2}{(s + \zeta w_n)^{2} + w_n^{2}(1 - \zeta^2)} * (\frac{1}{s})
$$

$$
C(s) = \frac{w_n^2}{s((s + \zeta w_n)^2 + w_n^2(1 - \zeta^2))}
$$

Kısmi kesirlere ayıralım:

$$
C(s) = \frac{A}{s} + \frac{Bs + C}{(s + \zeta w_n)^2 + w_n^2 (1 - \zeta^2)}
$$

$$
\frac{C(s)}{R(s)} = \frac{w_n^2}{s^2 + 2\zeta w_n s + w_n^2} \qquad R(s) = \frac{1}{s}
$$

$$
0 < \zeta < 1
$$
olduğunda;

Sadeleştirdikten sonra, A, B ve C değerlerini sırasıyla 1,-1 ve -2δωn olarak elde edilir. Bu değerleri C(s)'nin yukarıdaki kısmi kesir açılımında yerine koyalım.

$$
C(s) = \frac{1}{s} - \frac{s + \zeta w_n}{(s + \zeta w_n)^2 + w_n^2 (1 - \zeta^2)} - \frac{\zeta w_n}{(s + \zeta w_n)^2 + w_n^2 (1 - \zeta^2)}
$$

$$
c(t) = \left(1 - \left(\frac{e^{-\zeta w_n t}}{\sqrt{1 - \zeta^2}}\right) \sin(w_d t + \theta)\right) u(t)
$$

$$
\frac{C(s)}{R(s)} = \frac{w_n^2}{s^2 + 2\zeta w_n s + w_n^2} \qquad R(s) = \frac{1}{s}
$$

 $\zeta > 1$  olduğunda;

$$
s^2 + 2\zeta w_n s + w_n^2 = (s + \zeta w_n)^2 + w_n^2 (1 - \zeta^2)
$$

$$
C(s) = \frac{w_n^2}{(s + \zeta w_n)^2 + w_n^2 (1 - \zeta^2)} * (\frac{1}{s})
$$

$$
C(s) = \frac{w_n^2}{s((s + \zeta w_n)^2 + w_n^2(1 - \zeta^2))}
$$

$$
\frac{C(s)}{R(s)} = \frac{w_n^2}{s^2 + 2\zeta w_n s + w_n^2} \qquad R(s) = \frac{1}{s}
$$

$$
\zeta > 1 \; oldu\breve{\text{g}}unda;
$$

Kısmi kesirlere ayıralım:

$$
C(s) = \frac{A}{s} - \frac{B}{s + \zeta w_n + w_n \sqrt{\zeta^2 - 1}} - \frac{C}{s + \zeta w_n - w_n \sqrt{\zeta^2 - 1}}
$$

A=1 olmak üzere

$$
c(t) = 1 + Be^{-(\zeta w_n + w_n \sqrt{\zeta^2 - 1})t} + Ce^{-(\zeta w_n - w_n \sqrt{\zeta^2 - 1})t}
$$

### *Birim Basamak Yanıtları:*

- Aşırı Sönümlü (Fazla Sönümlü)  $\zeta > 1$
- Sönümlü (Az Sönümlü)  $0 < \zeta < 1$
- Kritik Sönümlü  $\zeta = 1$
- Osilasyonlu  $\zeta = 0$

#### Aşırı Sönümlü: İki kök reel eksen üzerindeyken oluşan cevabdır.

Aşırı (Fazla) Sönümlü

 $\zeta > 1$ 

$$
G(s) = \frac{9}{s^2 + 9s + 9}
$$

$$
\zeta = 1.5
$$

$$
\omega_n = 3
$$

$$
R(s) = \frac{1}{s} \longrightarrow G(s) = \frac{9}{s^2 + 9s + 9} \longrightarrow C(s) = \frac{1}{s} * \frac{9}{s^2 + 9s + 9}
$$
  
Birim Basamak

Ters Laplace dönüşümü yapalım: Bunun için kısmi kesirlere ayırmalıyız:

Prof. Dr. Galip Cansever Ders notlarından alınmıştır.

syms s pay=[9] payda=[1 9 9 0] [r, p, k]=residue(pay,payda)

> $r =$ 0.1708 -1.1708 1.0000  $p =$ -7.8541 -1.1459 0  $k =$ []

$$
C(s) = \frac{9}{s(s+7.854)(s+1.146)}
$$

 $C(s) =$ 0.171  $\frac{1}{s + 7.854}$  – 1.171  $\frac{11111}{s + 1.146} +$ 1  $\mathcal{S}_{0}$ Kısmi kesirlere ayırma sonrası çıkış ifadesi:

 $c(t) = 1 + 0.171e^{-7.854t} - 1.171e^{-1.146t}$ Ters Laplace dönüşümü sonrası çıkış ifadesi:

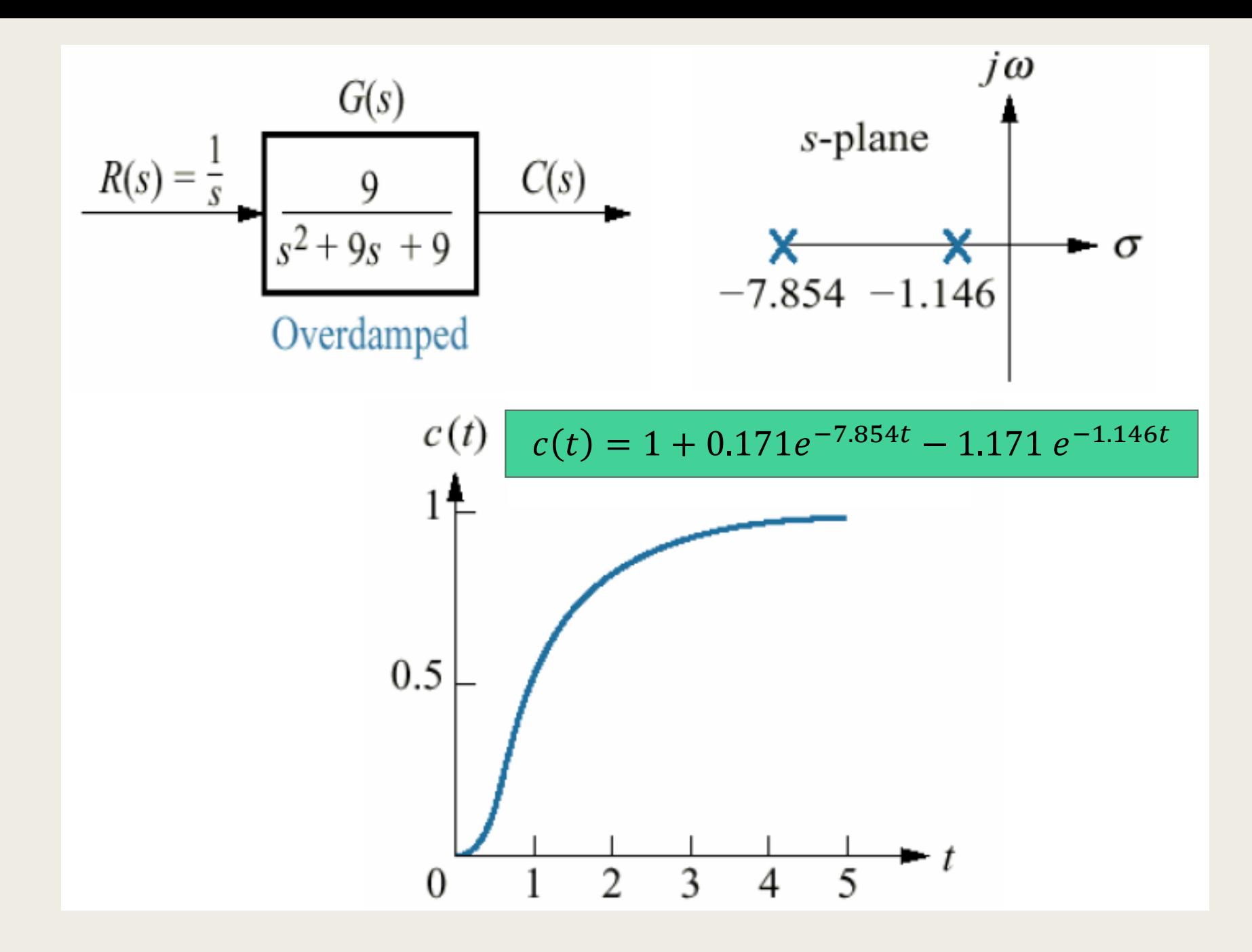

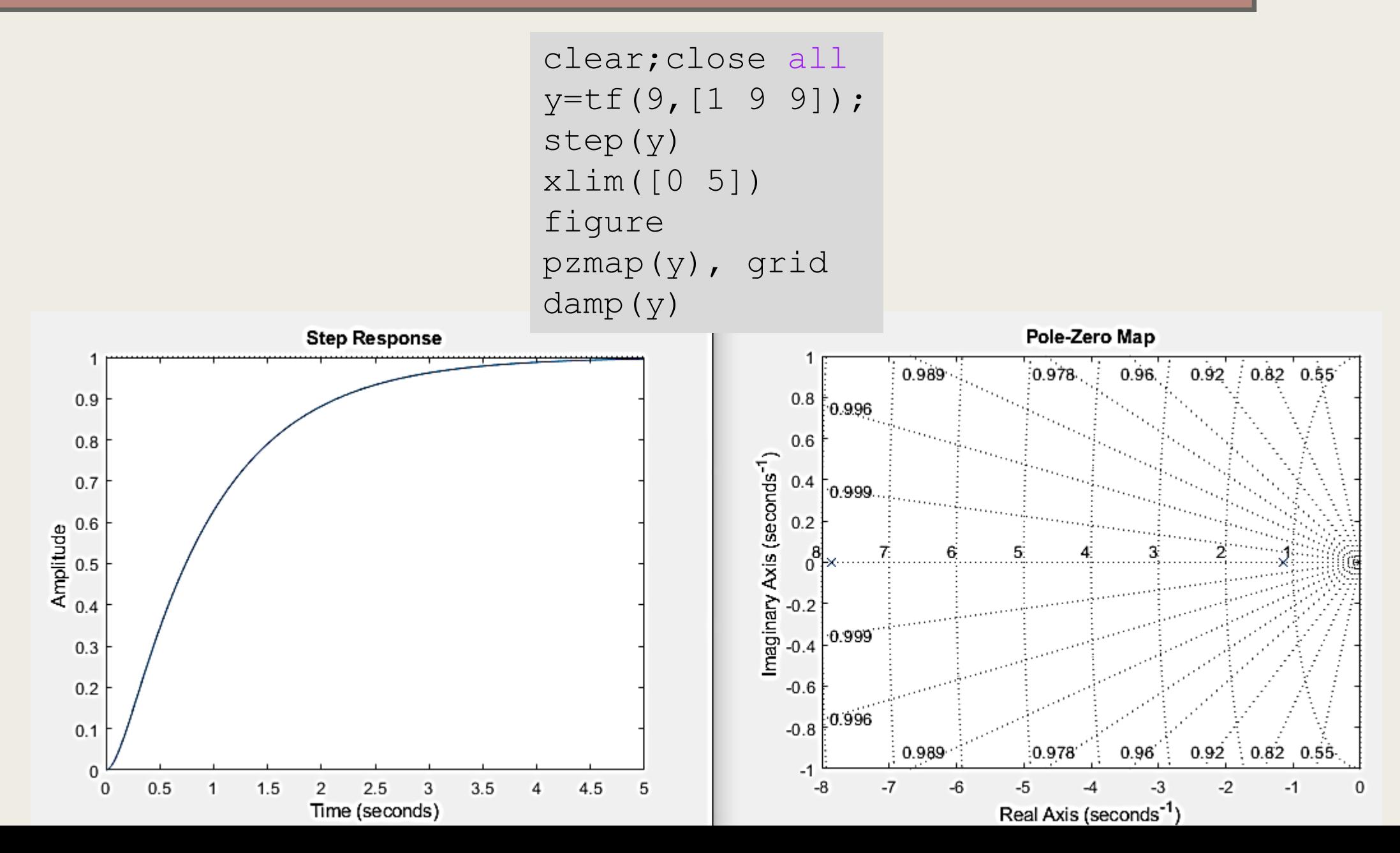

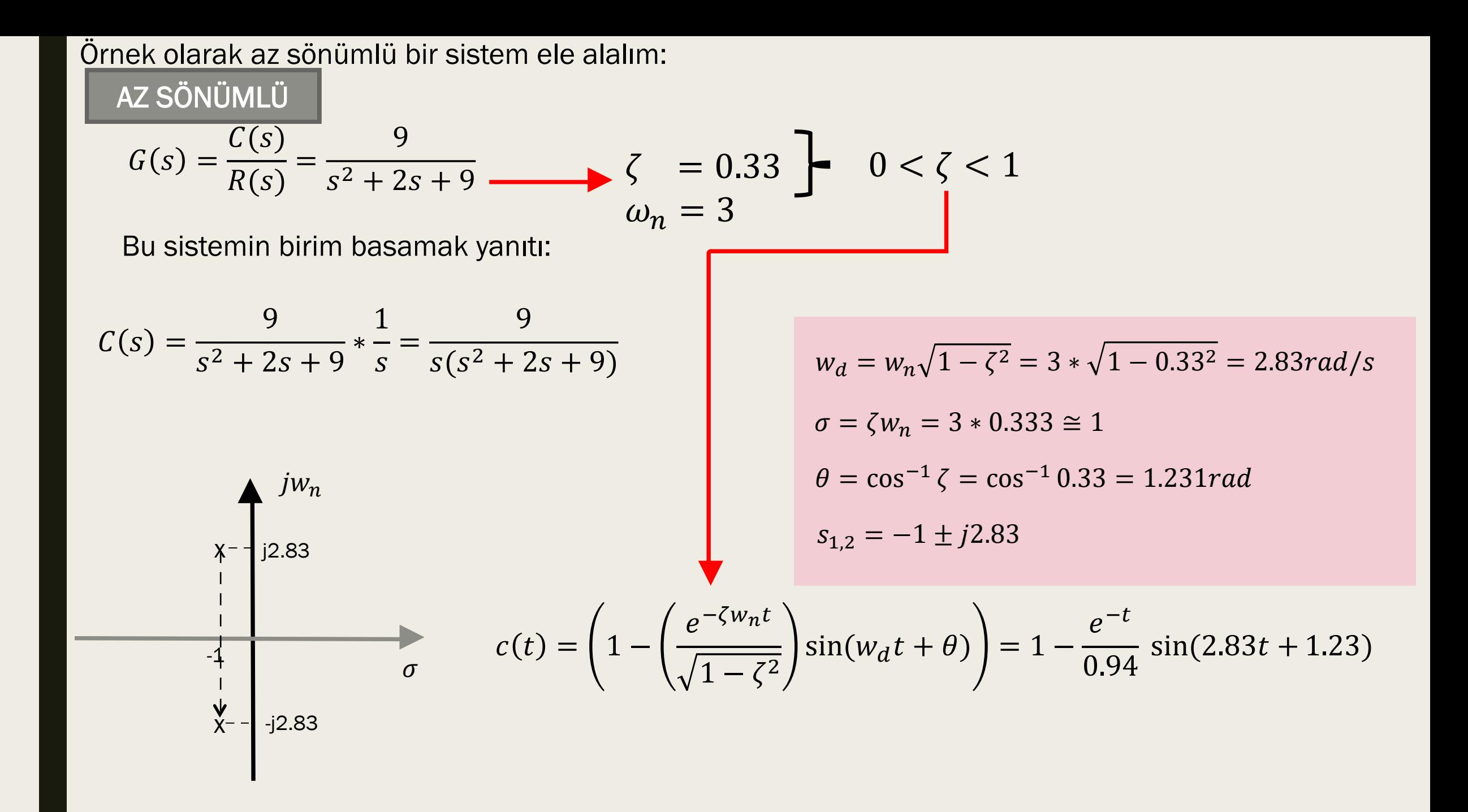

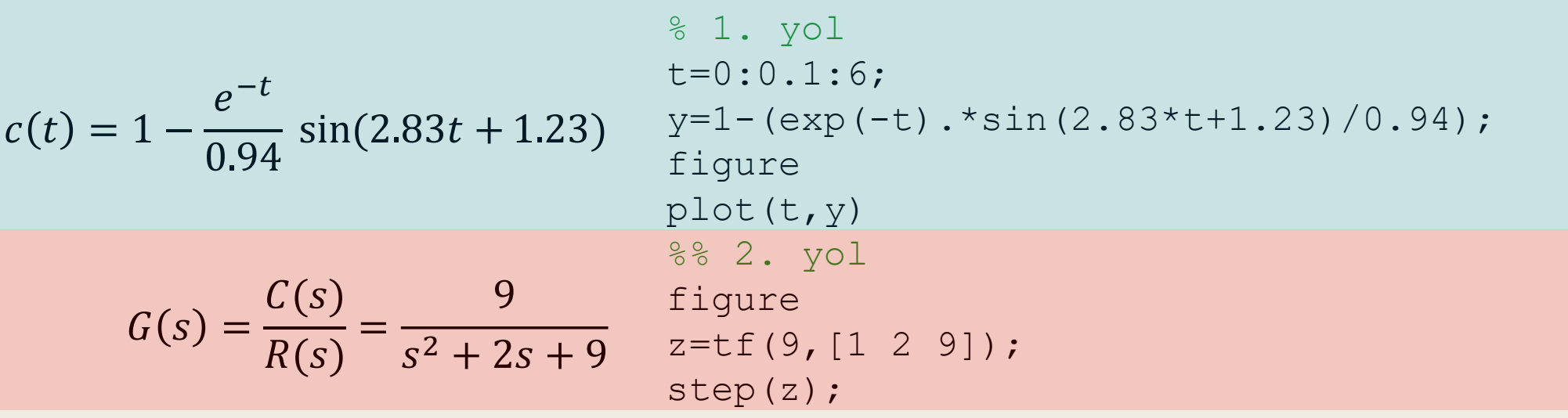

Kutbun reel kısmı sinioidalin genliğinin üstel düşüm frekansına karşılık gelirken, imajiner kısmı ise sinüsoidalin osilasyon frekansına karşılık gelir.

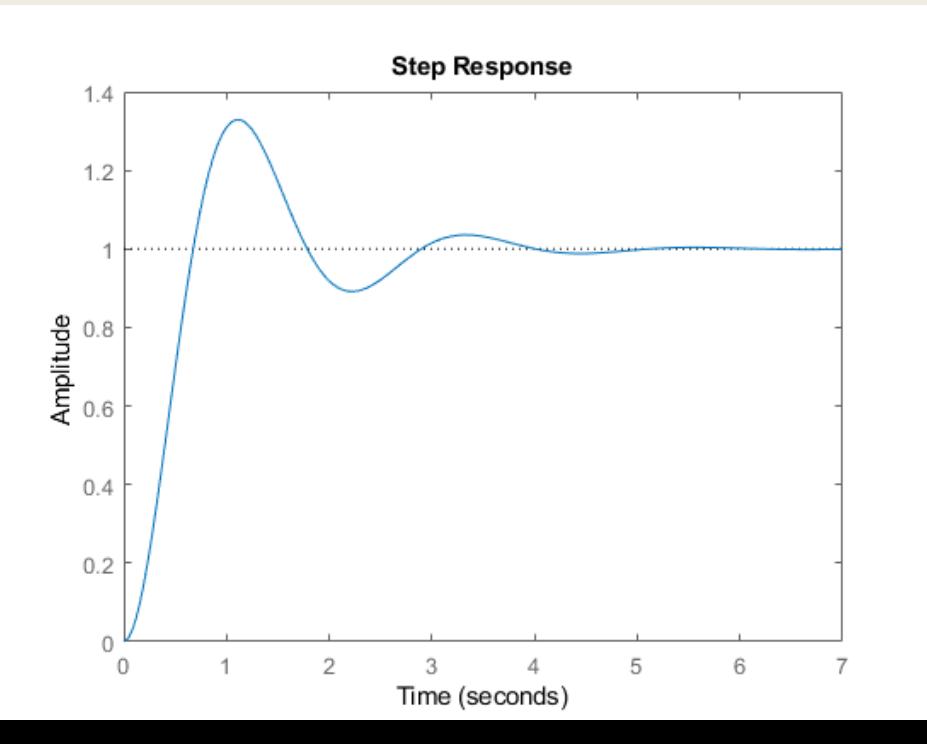

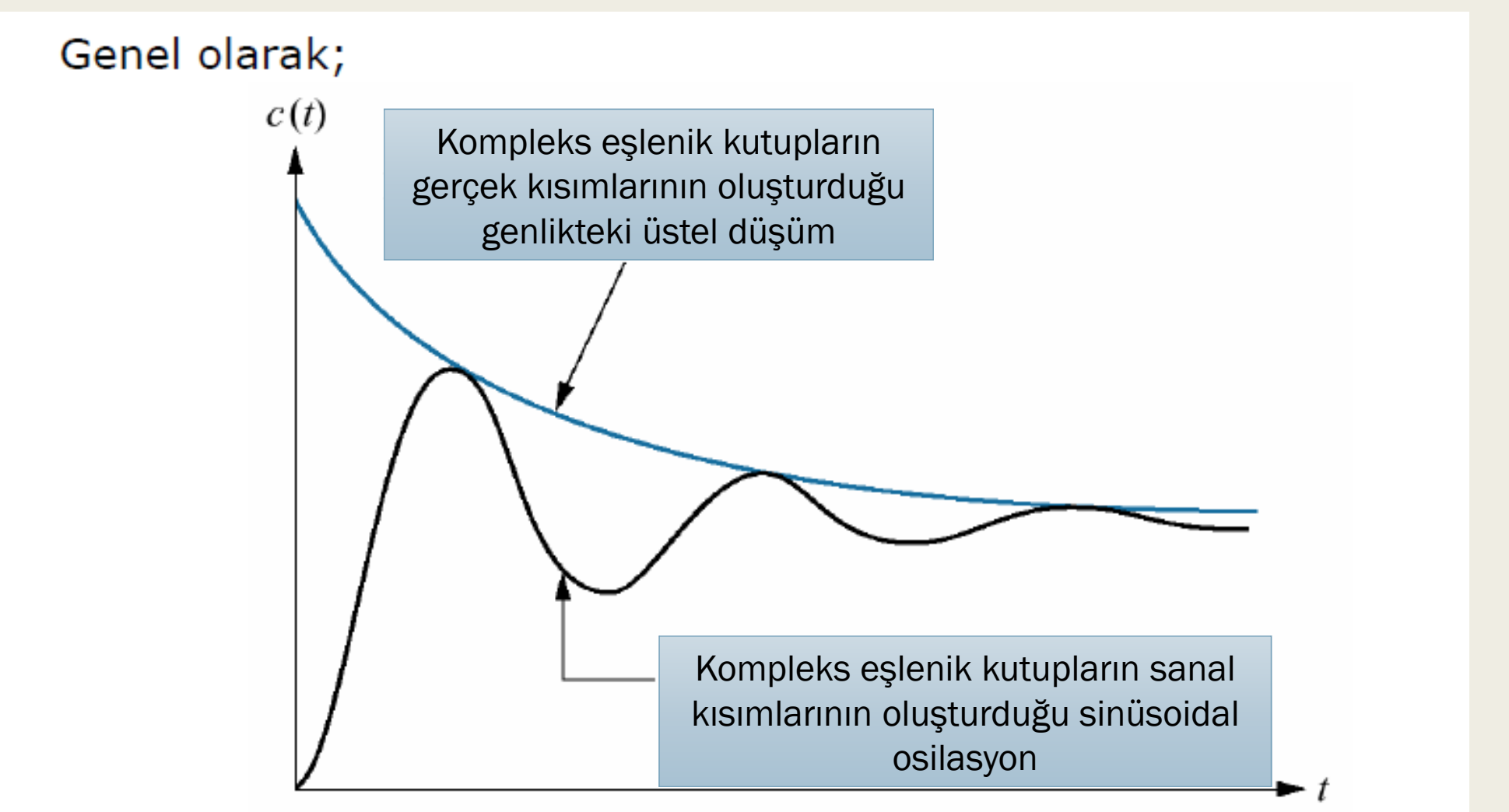

Bu tür cevaplara sönümlü cevaplar adı verilir ve kararlı hale sönümlü osilasyon ile ulaşır.

Sinüsoidal'ın frekansına sönümlü osilasyon frekansı denir,  $\omega_d$ 

Örnek:  

$$
R(s) = \frac{1}{s}
$$
  

$$
s^{2} + 10s + 200
$$
  $C(s)$ 

 $\zeta = 0.354$  $\omega_n = 14, 14$ Eşlenik kutuplar:  $s_{1,2} = -5 \pm j 13.23$ 

$$
w_d = \omega_n \sqrt{1 - \zeta^2} = 14,14 * \sqrt{1 - 0,354^2} = 13,23
$$
  
\n
$$
\sigma = \zeta \omega_n = 0,354 * 14,14 = 5
$$
  
\n
$$
c(t) = \left(1 - \left(\frac{e^{-\zeta w_n t}}{\sqrt{1 - \zeta^2}}\right) \sin(w_d t + \theta)\right)
$$
  
\n
$$
c(t) = 1 - \frac{1}{0,91} * e^{-5t} * \sin(13,23t + 1,2)
$$

Prof. Dr. Galip Cansever Ders notlarından esinlenilmiştir.

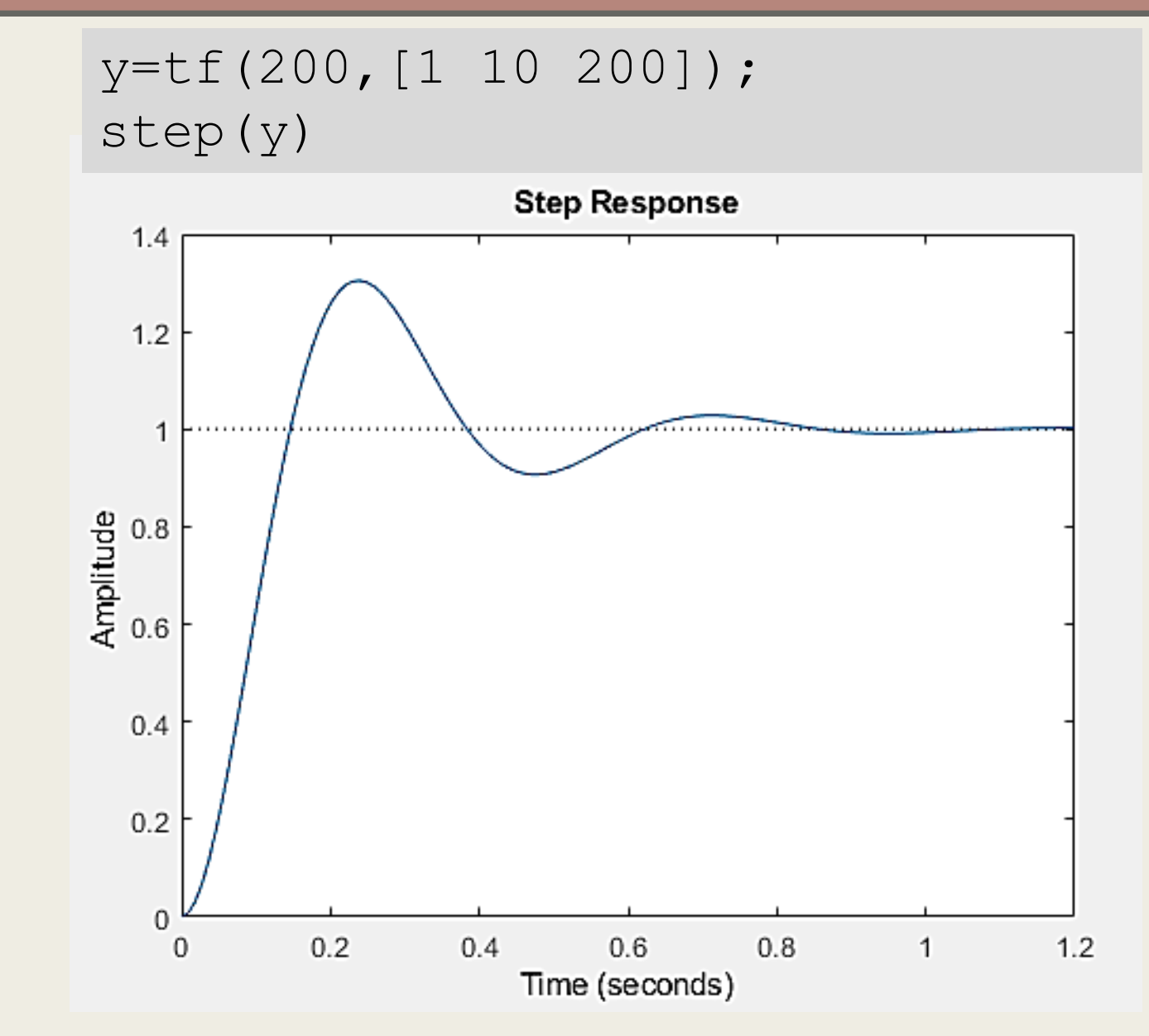

 $t=0:0.001:1.2;$  $y=1-((14.14/13.23)*exp(-5*t).*sin(13.23.*t+1.2));$ figure  $plot(t, y)$ 

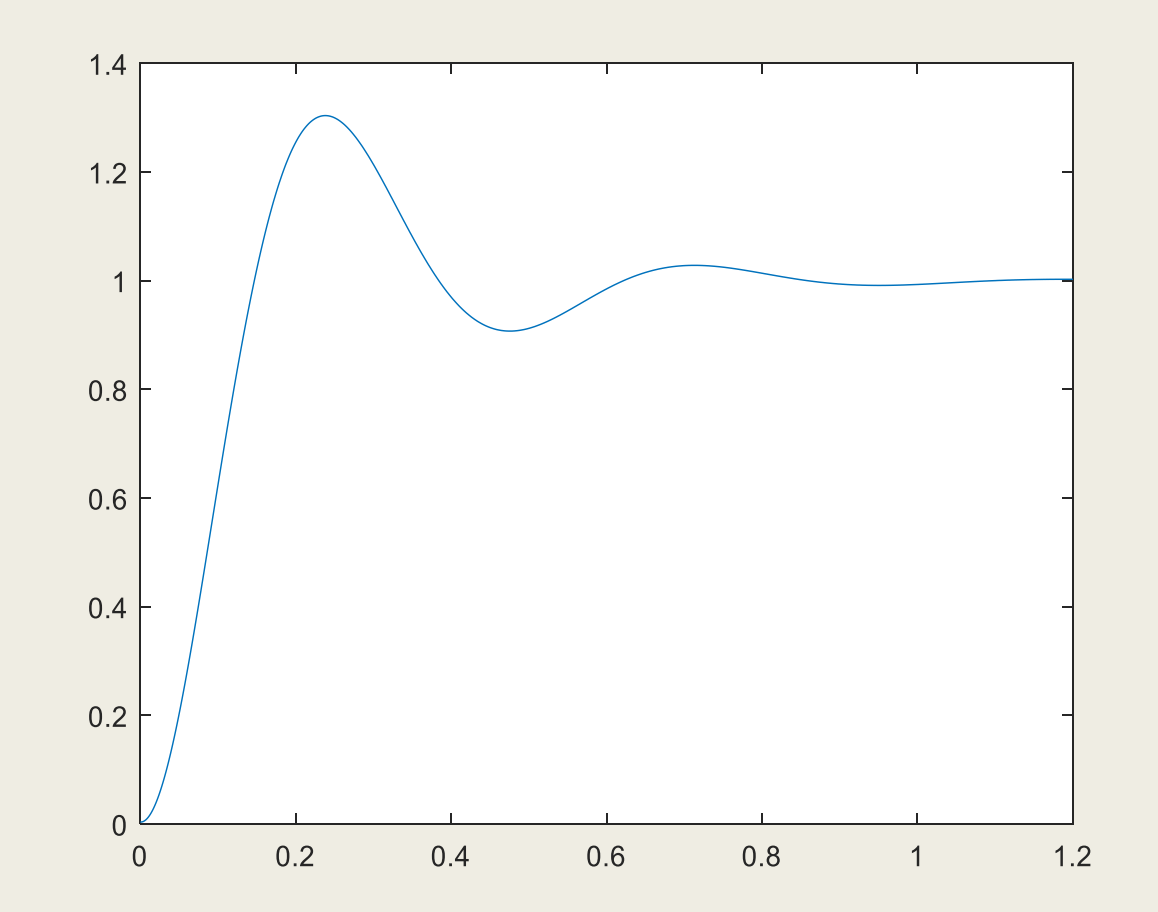

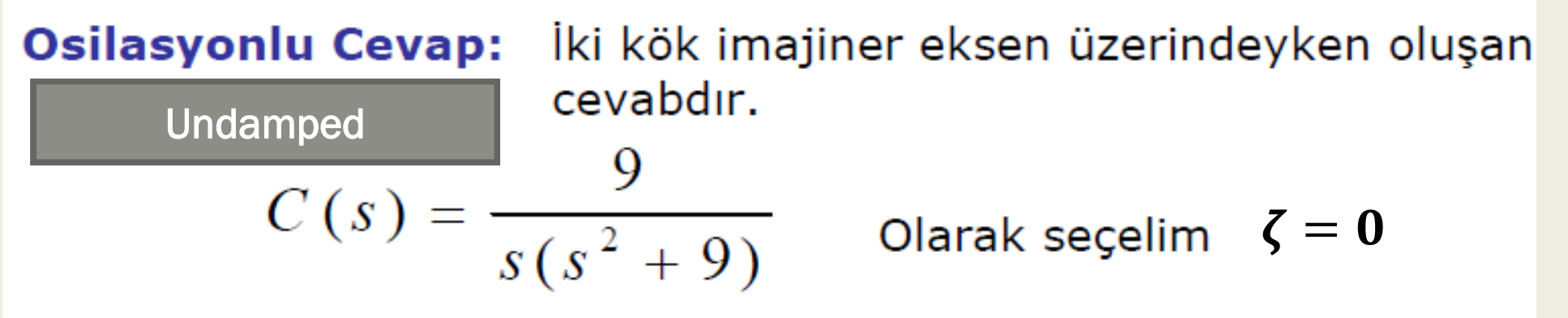

Orjindeki giriş sabit zorlanmış cevabı oluştururken imajiner eksen üzerinde ±3j deki kutuplar sinüsodial doğal cevap oluşturur.

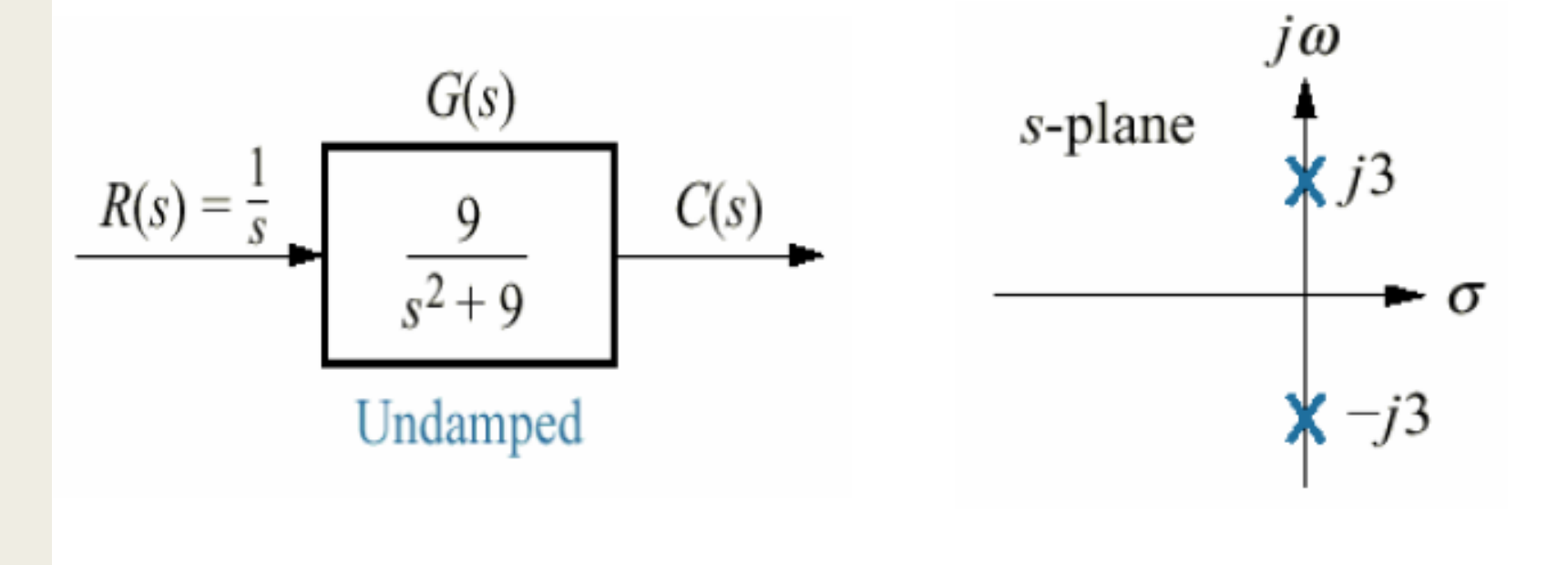

clear;close all y=tf(9,[1 0 9]); step(y) xlim([0 5]) figure pzmap(y), grid

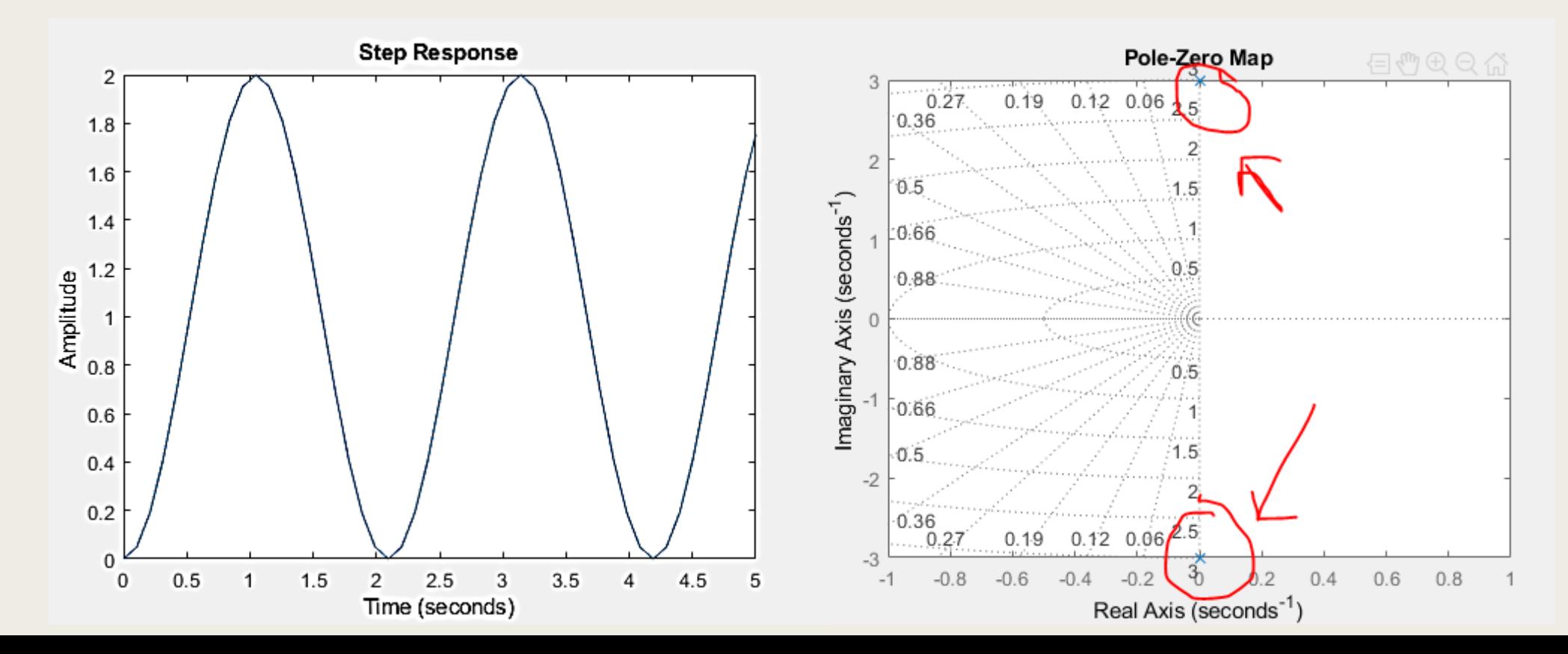

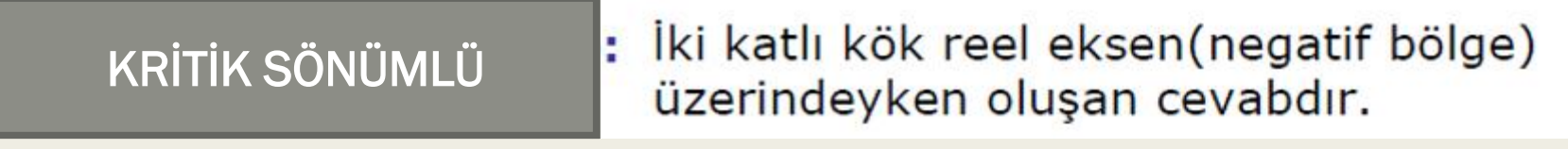

 $\zeta=1$ 

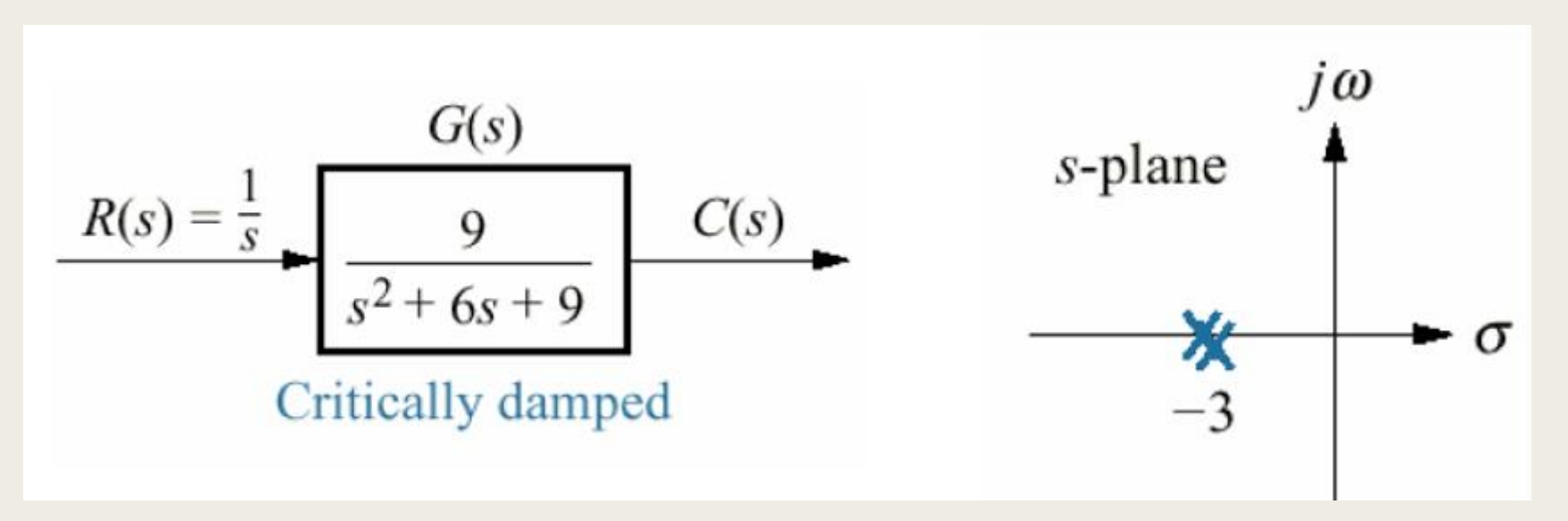

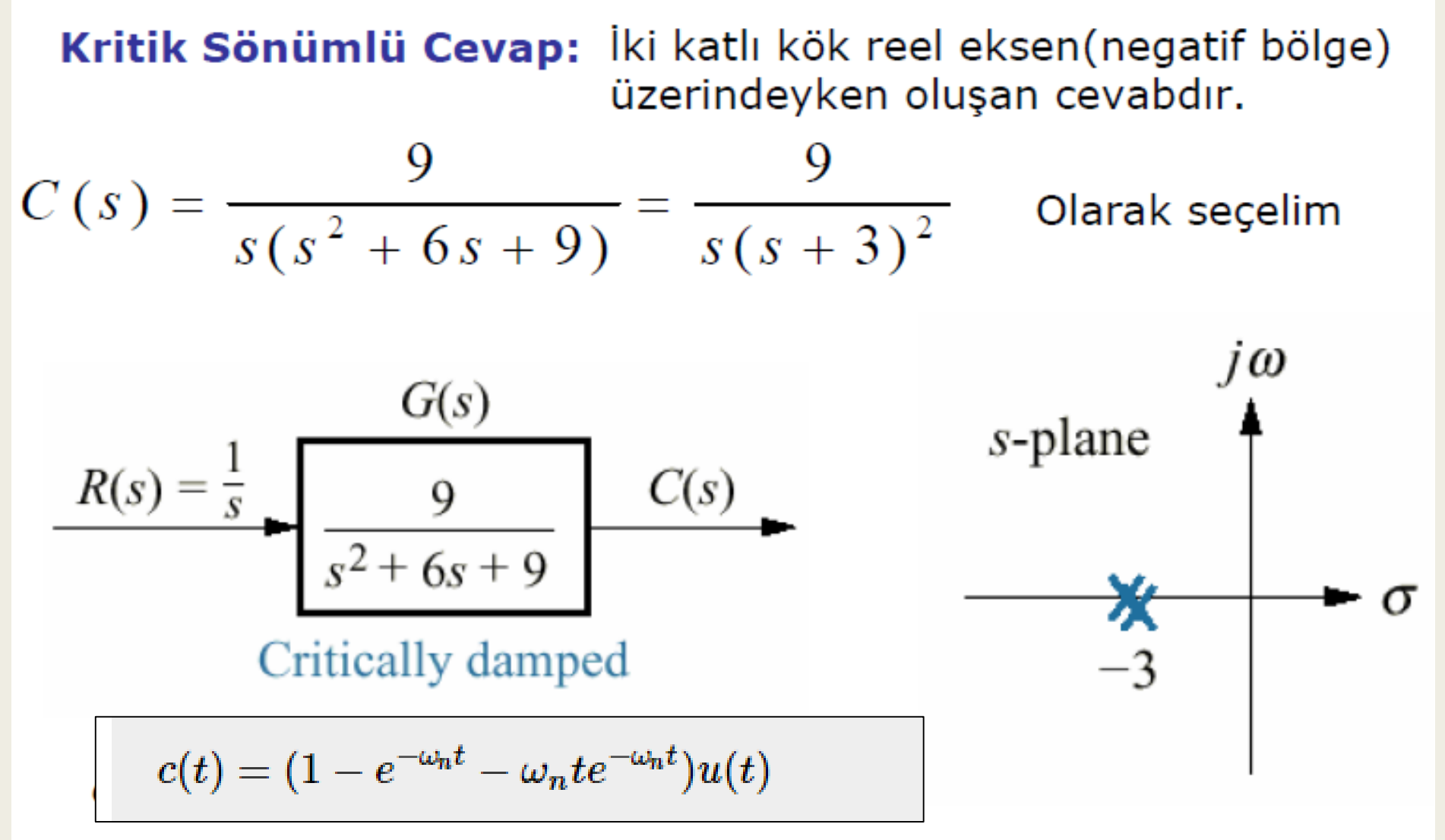

Orjindeki giriş sabit zorlanmış cevabı oluştururken reel eksen üzerinde -3 deki kutuplar üstel ve üstel ile zamanın çarpımı doğal cevabı oluştururlar.

#### syms s

pay=[9] payda=[1 6 9 0] [r, p, k]=residue(pay,payda)

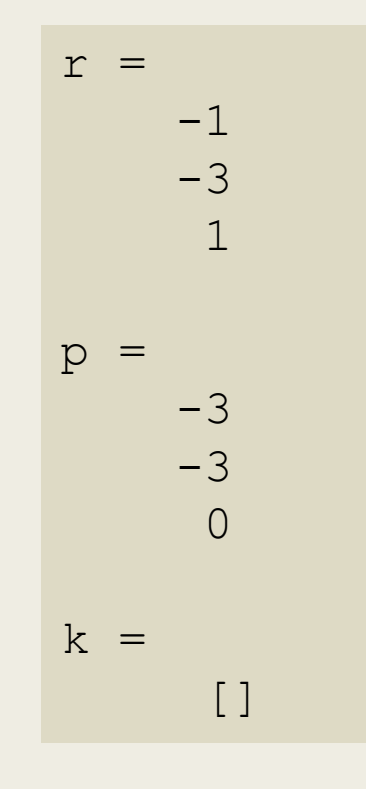

$$
c(s) = -\frac{1}{s+3} - \frac{3}{(s+3)^2} + \frac{1}{s}
$$

$$
c(t) = -1e^{-3t} - 3te^{-3t} + 1
$$

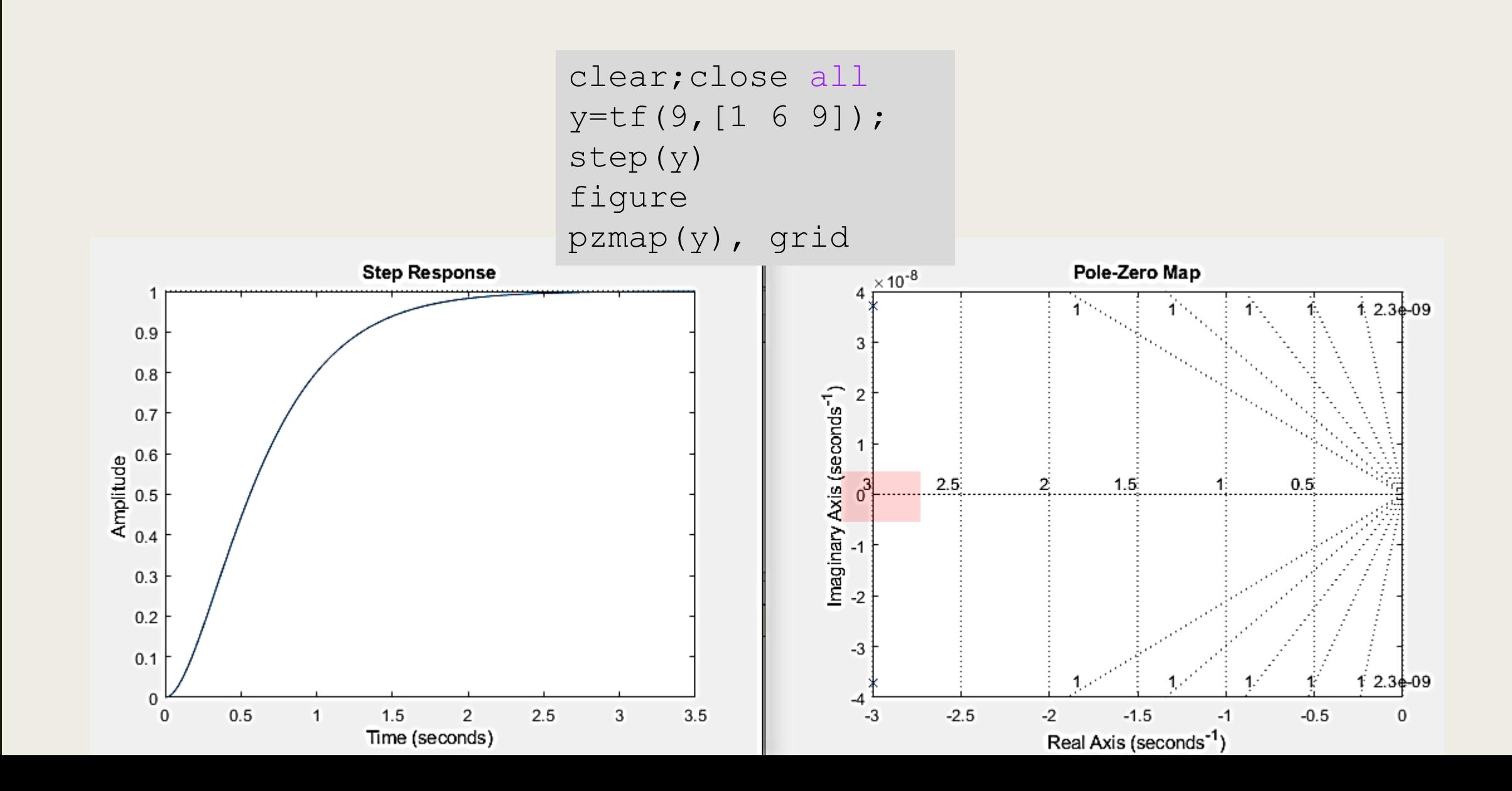

# GİRİŞ

Değişen sönüm oranları ile İkinci derece sistem cevabı

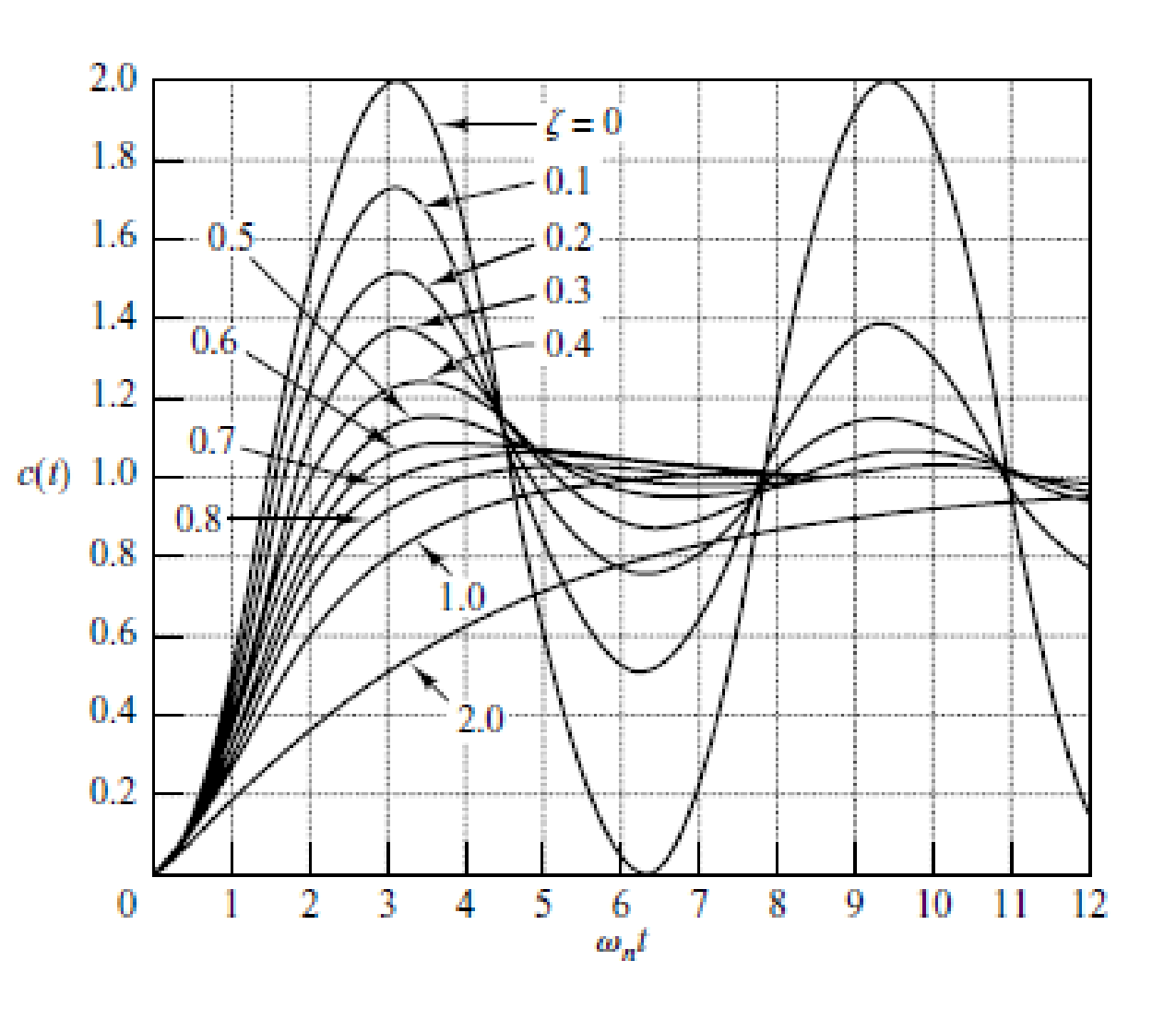

Sönüm katsayısı küçüldükçe çıkış daha osilasyonlu olur.

# 2. Derece Az Sönümlü Sistemler Performans Metrikleri

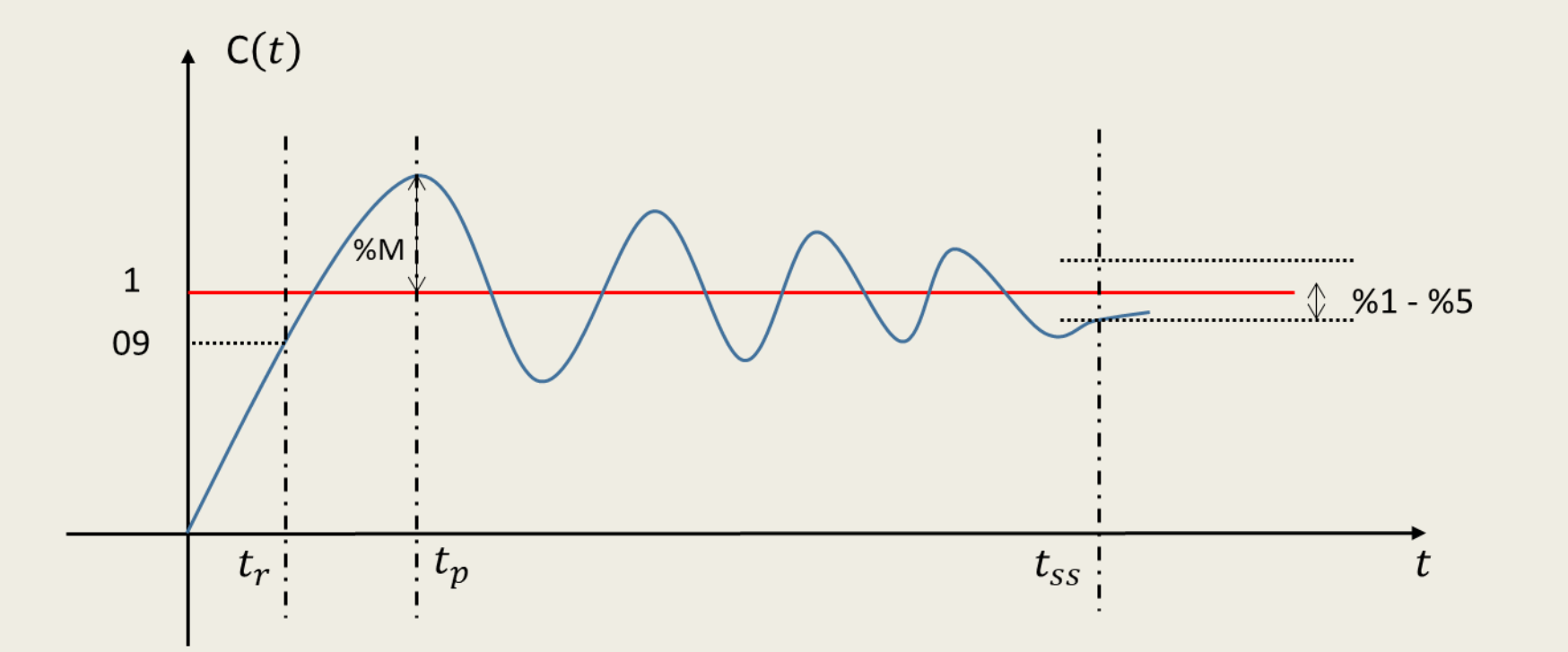

- $t_r$ : Yükselme Zamanı
- $t_p$ : Zirve Zamanı
- %M: Yüzde aşım
- $t_{ss}$ : Yerleşme Zamanı

# 2. Derece Az Sönümlü Sistemler Performans Metrikleri

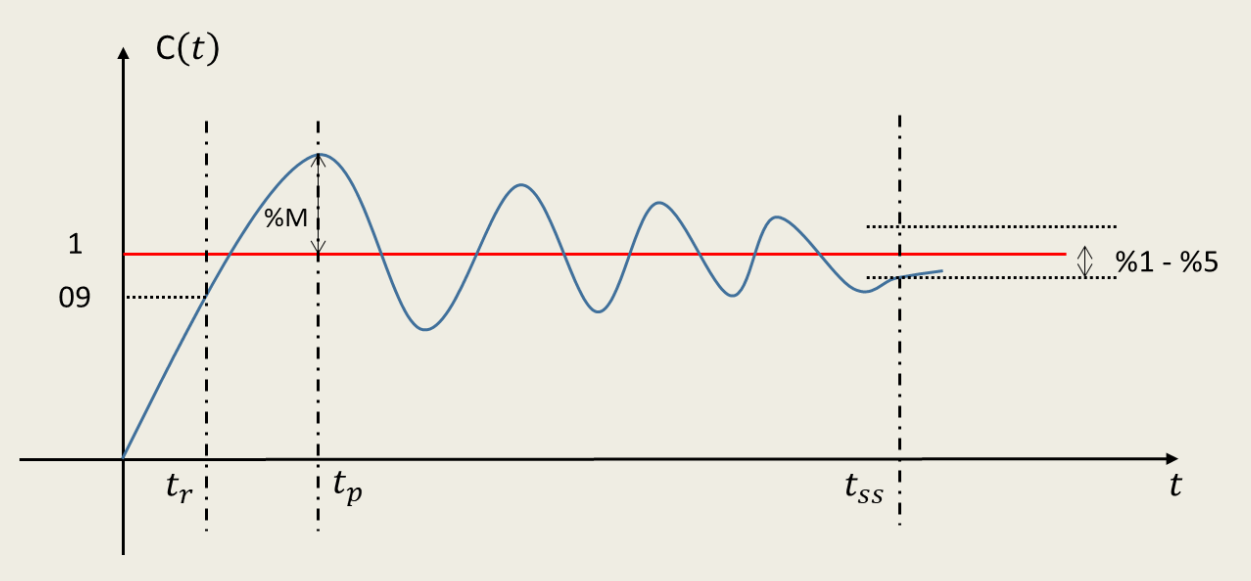

#### %M: Yüzde aşım

Sistem cevabının tepe veya maksimum noktası ile kararlı haldeki değeri arasındaki farkın kararlı haldeki değere oranıdır. % olarak ifade edilir.

#### $t_p$ : Zirve Zamanı

Sistem cevabının tepe veya maksimum noktaya ulaştığında geçen süre.

#### $t_r$ : Yükselme Zamanı

Sistem cevabının %90'nına ulaşıncaya kadar geçen süre olarak tanımlanır.

#### $t_{ss}$ : Yerleşme Zamanı

Sistem cevabının %98'ine ulaşıncaya kadar geçen süre olarak tanımlanır.

# 2. Derece Az Sönümlü Sistemler Performans Metrikleri

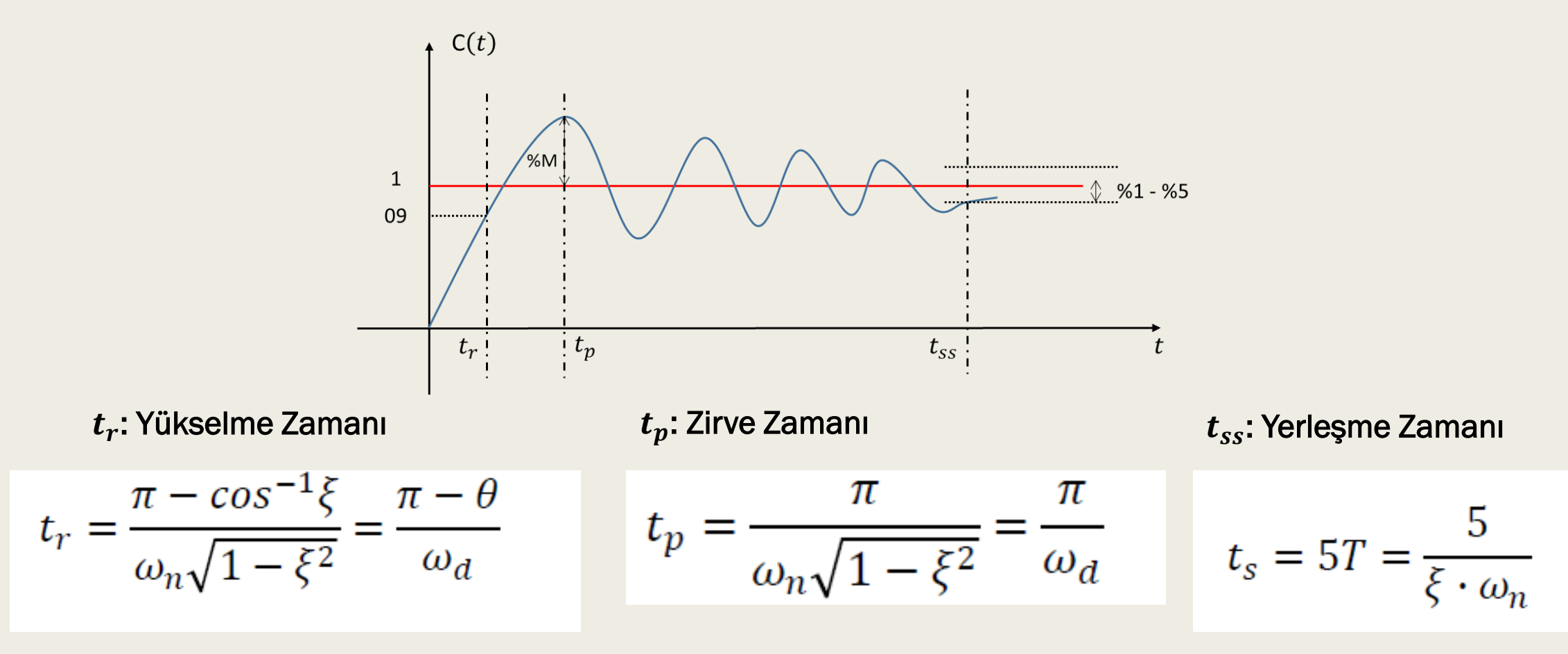

%M: Yüzde aşım

$$
M_p = e^{\left(\frac{-\xi \cdot \pi}{\sqrt{1-\xi^2}}\right)}
$$

Aşağıda transfer fonksiyonu verilen sistemin gecikme, yükselme, maksimum aşma ve yerleşme süreleri ile maksimum aşma değerini hesaplayınız.

$$
TF = \frac{4}{s^2 + 3s + 4}
$$

$$
TF = \frac{4}{s^2 + 3s + 4} = \frac{w_n^2}{s^2 + 2 \cdot \xi \cdot w_n \cdot s + w_n^2}
$$
  

$$
w_n^2 = 4 \Rightarrow w_n = 2 \, rad/sn
$$
  

$$
2 \cdot \xi \cdot w_n = 3 \Rightarrow \xi = 0.75
$$

### Yükselme zamanı;

 $\theta = \cos^{-1} 0.75 = 0.723 \text{ rad}$  (Hesap makinesi radyan modunda!)  $\omega_d = \omega_n \sqrt{1 - \xi^2} = 2\sqrt{1 - 0.75^2} = 1.323 \text{ rad/sn}$  $t_r = \frac{\pi - \theta}{\omega_d} = \frac{\pi - 0.723}{1.323} = 1.828 \text{ sn}$ 

Maksimum aşmaya ulaşma zamanı;

$$
t_p = \frac{\pi}{\omega_d} = \frac{\pi}{1,323} = 2,375 \, \text{sn}
$$

Verlegme zamanı;  
\n
$$
t_s = 4T = \frac{4}{\xi \cdot \omega_n} = \frac{4}{0.75 \cdot 2} = 2,667 \text{ sn}
$$

Maksimum aşma;

$$
M_p = e^{\left(\frac{-\xi \cdot \pi}{\sqrt{1-\xi^2}}\right)} = e^{\left(\frac{-0.75 \cdot \pi}{\sqrt{1-0.75^2}}\right)} = 0.028
$$

Buna göre maksimum aşma % 2,8'dir.

Aşağıda transfer fonksiyonu verilen sistemin birim basamak cevabına ait eğriyi MATLAB ile çiziniz. Bu eğri üzerinde maksimum aşma değerini ve tepe zamanını bulunuz. Maksimum yüzde aşma ve tepe zamanı değerini manuel olarak hesaplayıp iki yöntemin uyuştuğunu gösteriniz.

$$
G(s)=\frac{1}{s^2+s+4}
$$

Önce, transfer fonksiyonunun birim basamak yanıtını ve yanıt grafiğini bulalım:

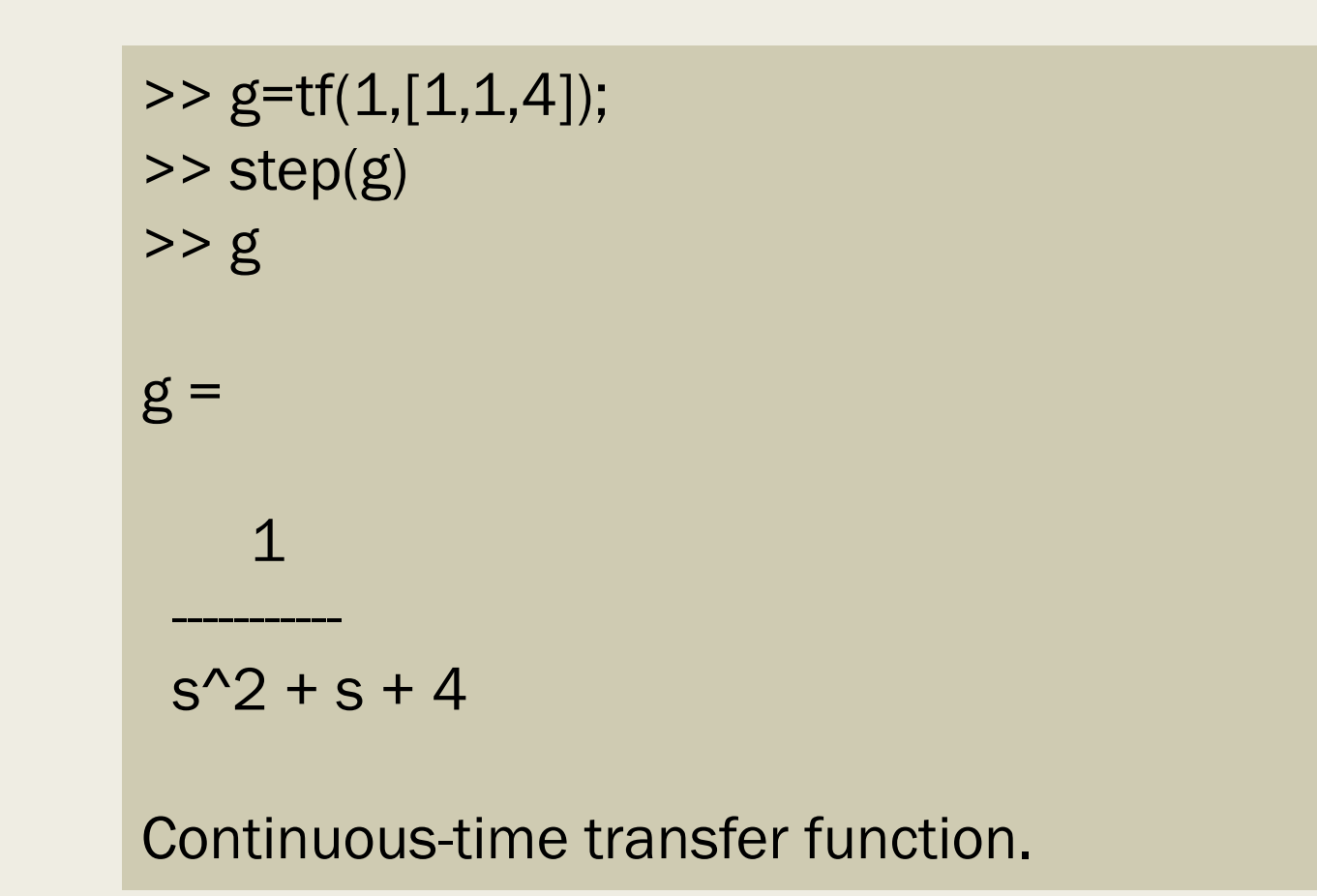

#### YANIT GRAFİĞİ Sönümlü tip kararlı biri sistem.

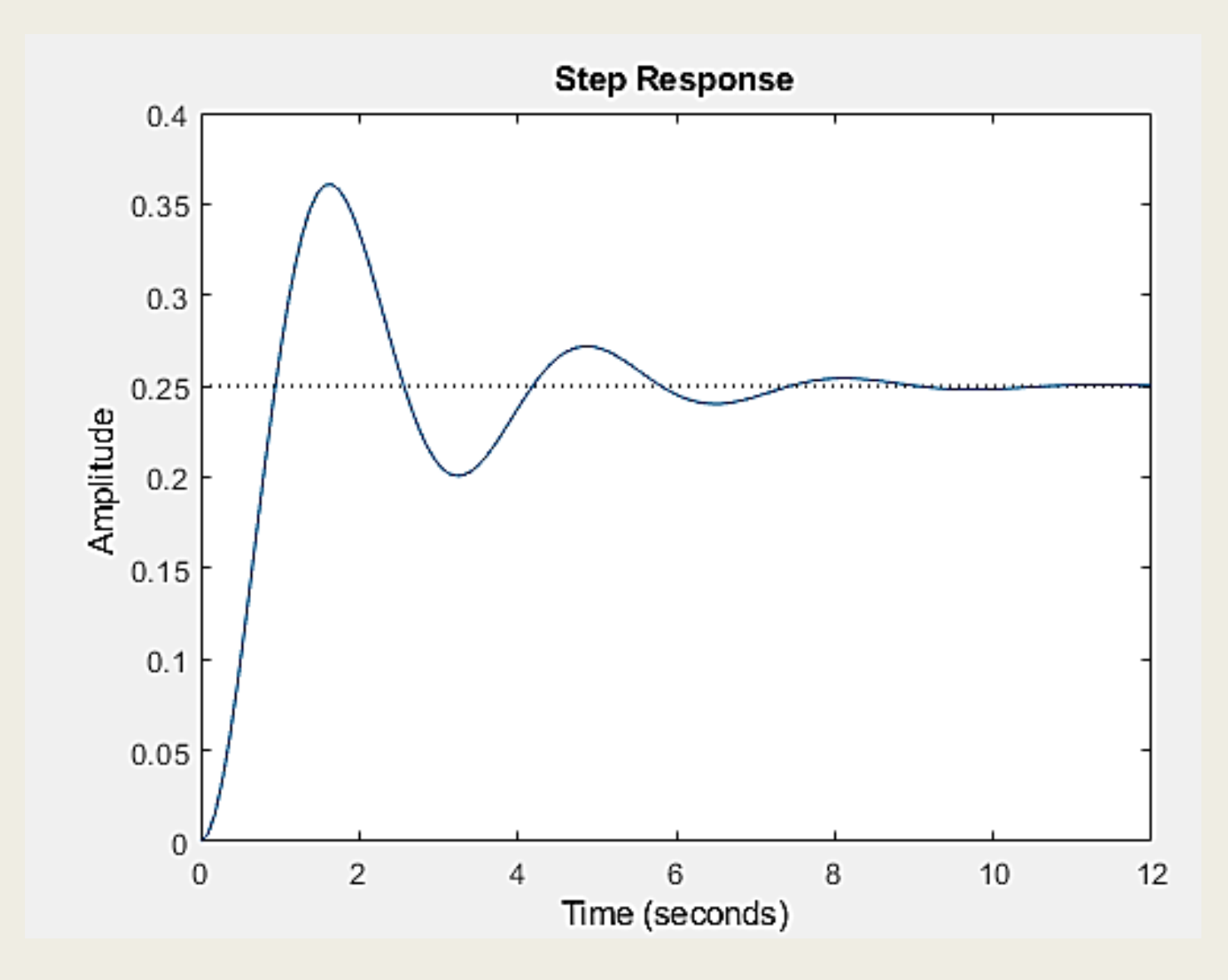

Transfer fonksiyonunun kutup, sönüm oranı, doğal frekans ve zaman sabiti değerlerini bulalım:

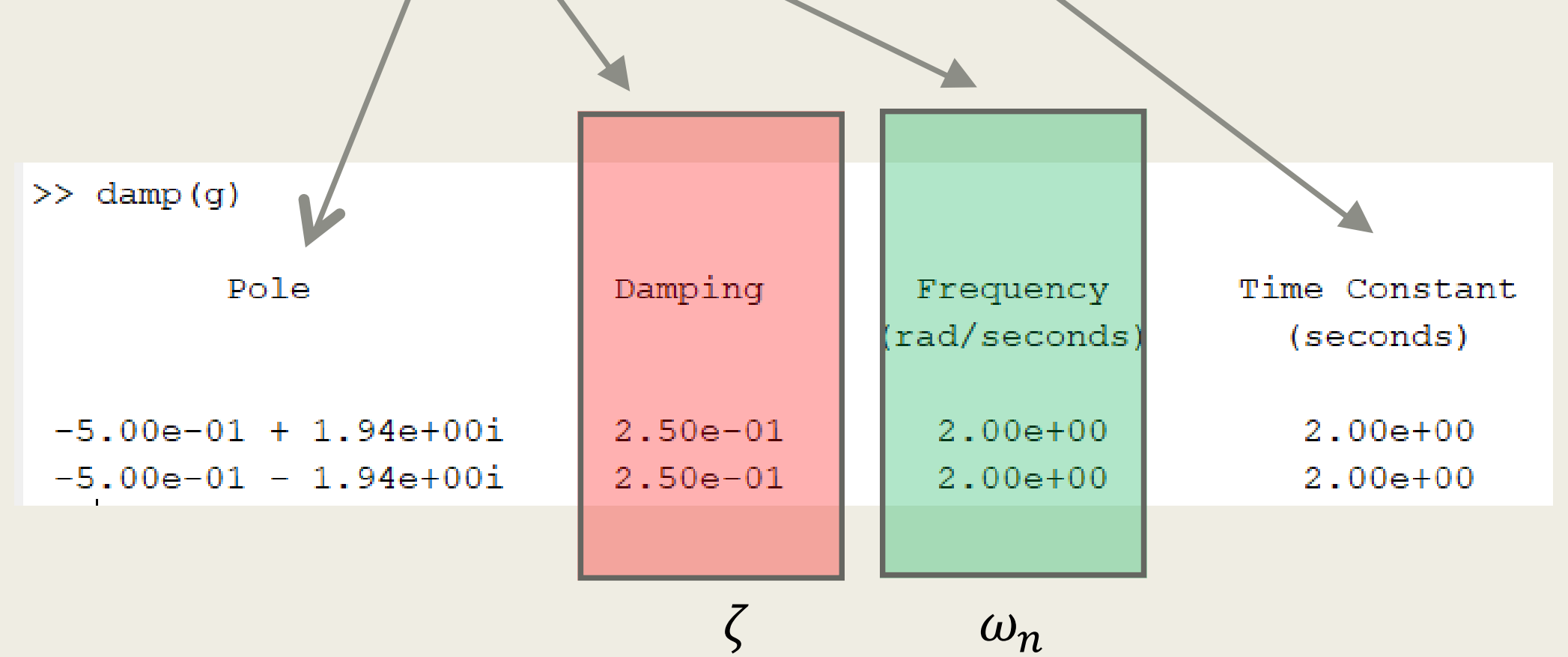

*Published with MATLAB® 2018*

Published with MATLAB® 2018

Doğal frekans ( $w_n$ ) ve sönüm oranlarını ( $\zeta$ ) aşağıdaki şekilde de bulabiliriz.

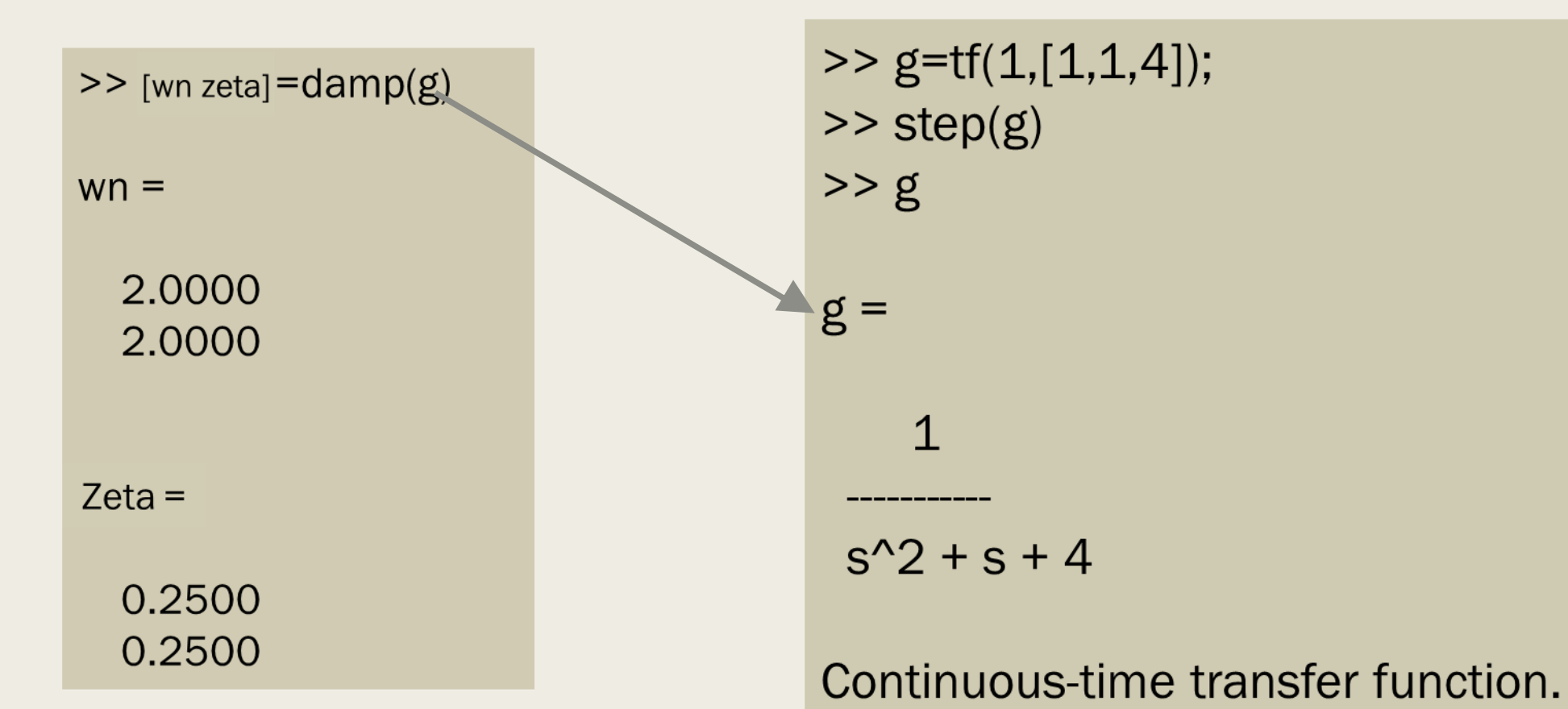

Tepe zamanı veya zirve zamanı ( $t_p$ ) değerini önce grafikten tespit edip sonra işlem yaparak

bulalım. Eşit çıkması gerekli … Ayrıca maksimum yüzde aşmayı da bulacağız.

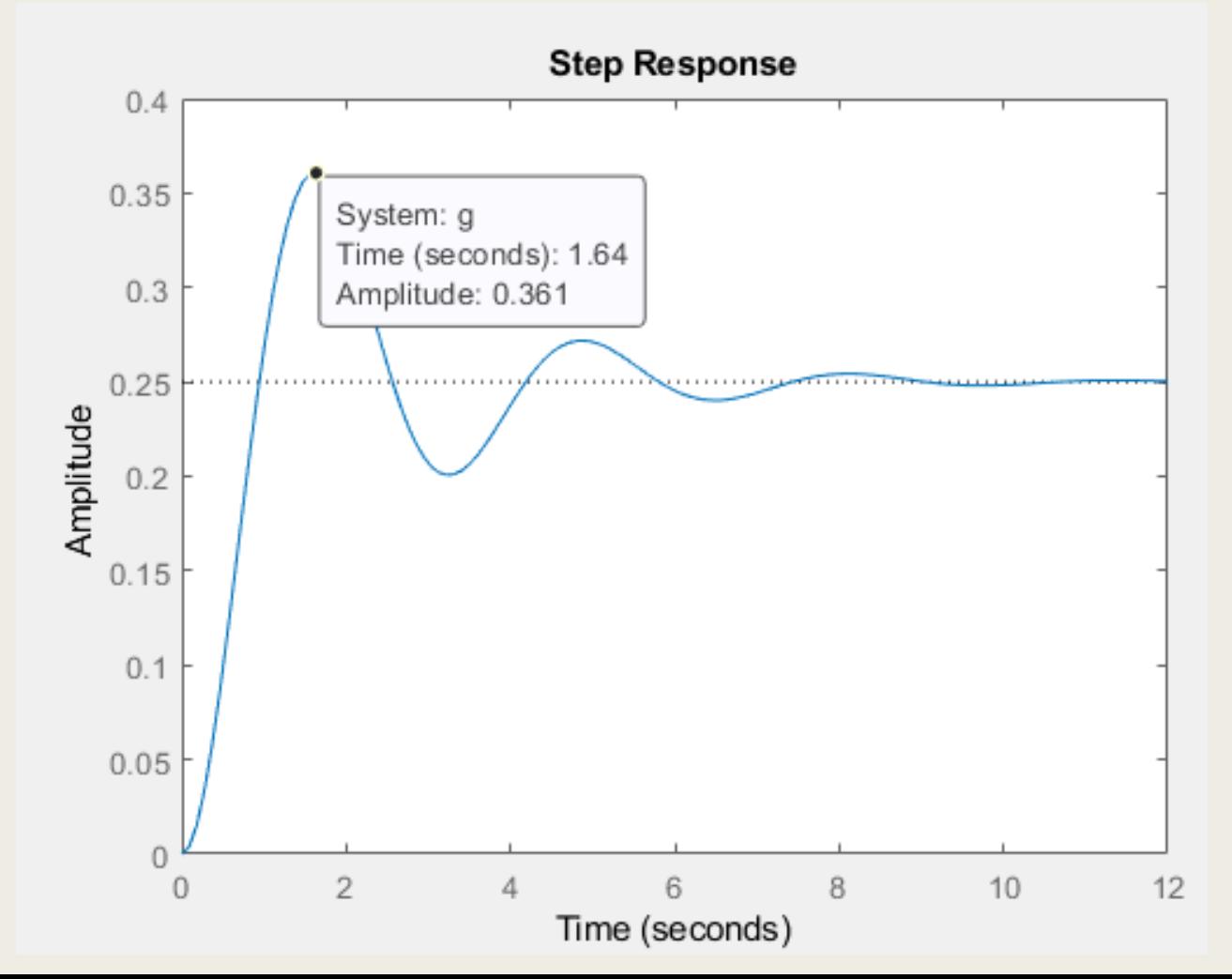

#### Tepe zamanıdeğerini manuel olarak hesaplayalım:

 $\zeta = 0.25$  $\omega_n = 2$ Bunları Matlab yardımı ile bulmuştuk

$$
w_d = w_n \sqrt{1 - \zeta^2} = 2 * \sqrt{1 - 0.25^2} = 1.94 rad/s
$$

 $\sigma = \zeta w_n = 2 * 0.25 = 0.5$ 

 $s_{1,2} = -0.5 \pm j1.94$ 

Tepe zamanı:

$$
t_p = \frac{\pi}{w_d} = \frac{3.14}{1.94} = 1.619 \text{sn}
$$
  
Grafik ile uyumlu

Maksimum yüzde aşma:

.619*sn*  
\n
$$
M_p = e^{-\left(\frac{0.25\pi}{\sqrt{1 - 0.25^2}}\right)} = 0.444 = \frac{0.444.4}{\sqrt{1 - 0.25^2}}
$$
\nGrafik ile uyumlu

$$
s_{1}, s_{2}=-\zeta\omega_{n}\pm j\omega_{n}\sqrt{1-\zeta^{2}}=-\sigma\pm j\omega_{d}
$$

$$
t_p = \frac{\pi}{\omega_d}
$$

 $\Rightarrow$  wd=wn.\*sqrt(1-xsi.^2)

 $wd =$ 

1.9365 1.9365

>> tp=pi./wd

 $tp =$ 

1.6223 1.6223

Aşağıda transfer fonksiyonu verilen sistemin birim basamak cevabına ait eğriyi MAT LAB ile çiziniz. Sönüm oranını ve doğal frekansı hesaplatınız.

$$
GH(s)=\frac{1}{s^2-2s+5}
$$

clear;close all  $y=tf(9, [1 -2 5]);$ step(y) figure pzmap(y), grid

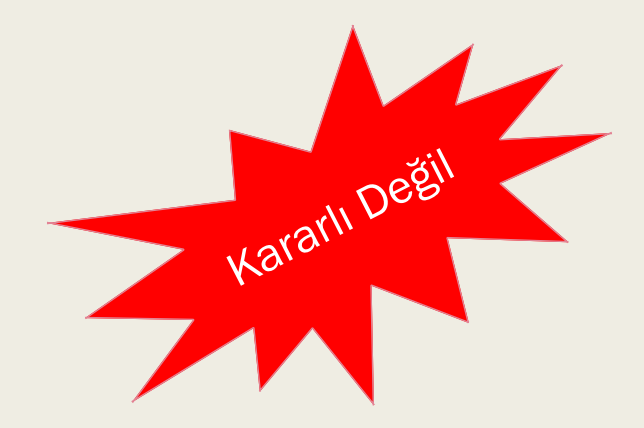

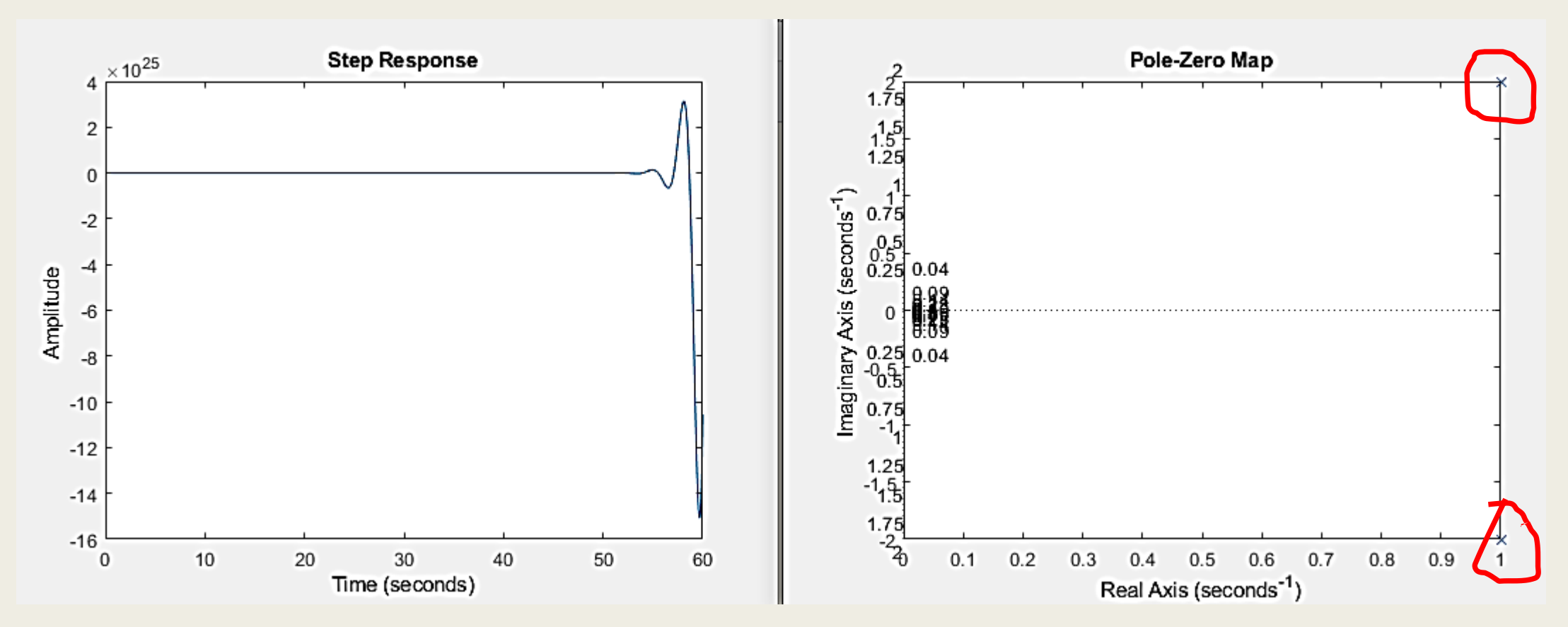

#### $\gt$  damp(y)

Pole **Damping Frequency Time Constant** (rad/seconds) (seconds)

1.00e+00 + 2.00e+00i -4.47e-01 2.24e+00 -1.00e+00 1.00e+00 - 2.00e+00i -4.47e-01 2.24e+00 -1.00e+00

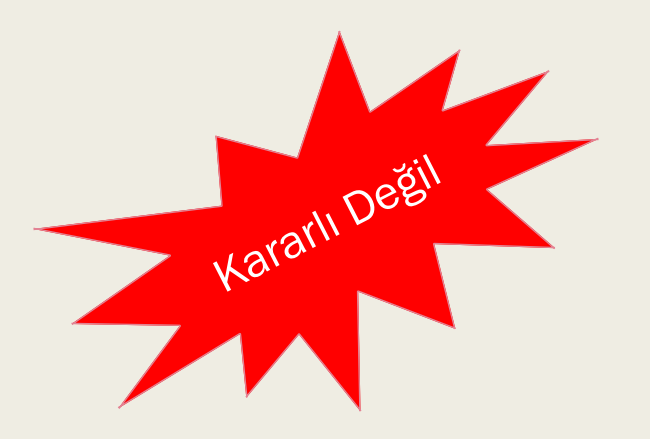

### Kutup şekli verilen Sistem için,ζ, ω<sub>n</sub>, T<sub>p</sub>, %OS veT<sub>s</sub>'yi bulunuz

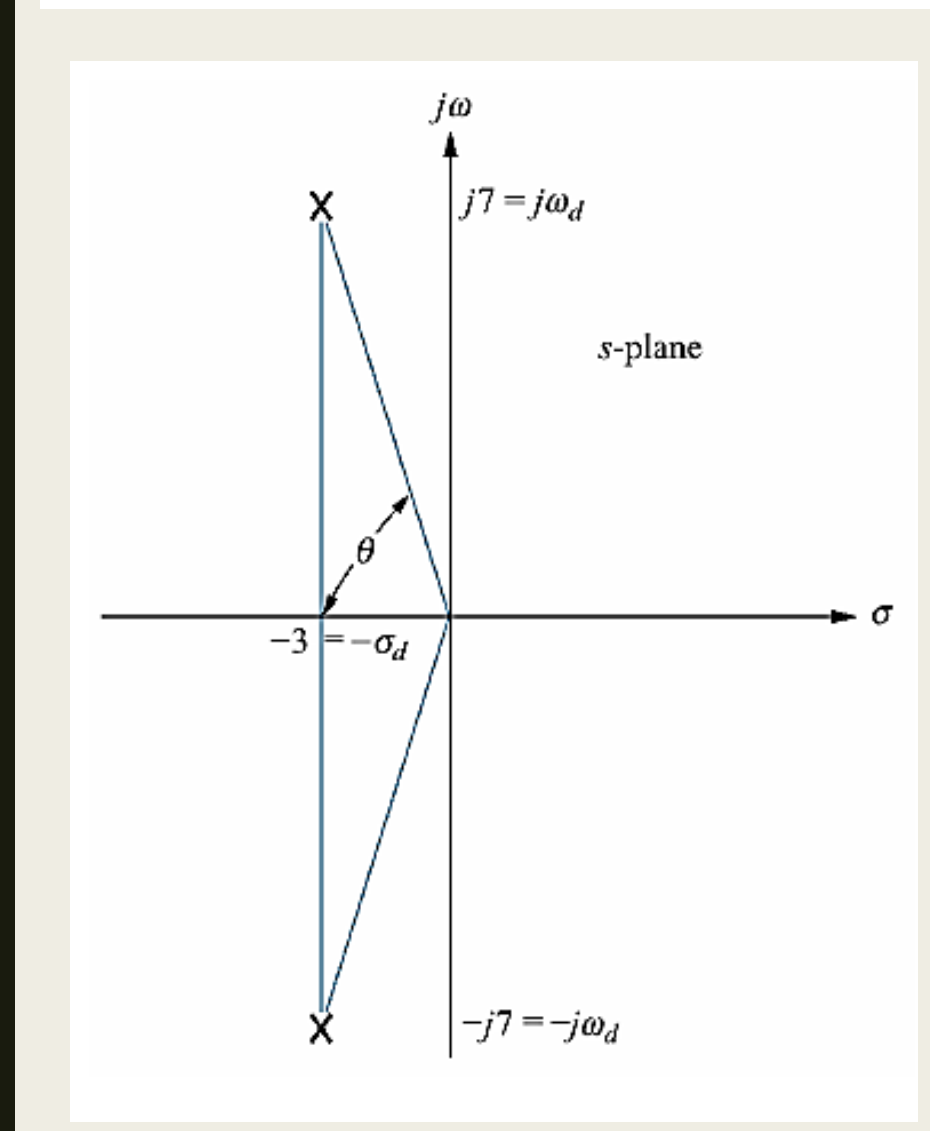

### Kutup şekli verilen Sistem için,ζ, ω<sub>n</sub>, T<sub>p</sub>, %OS veT<sub>s</sub>'yi bulunuz

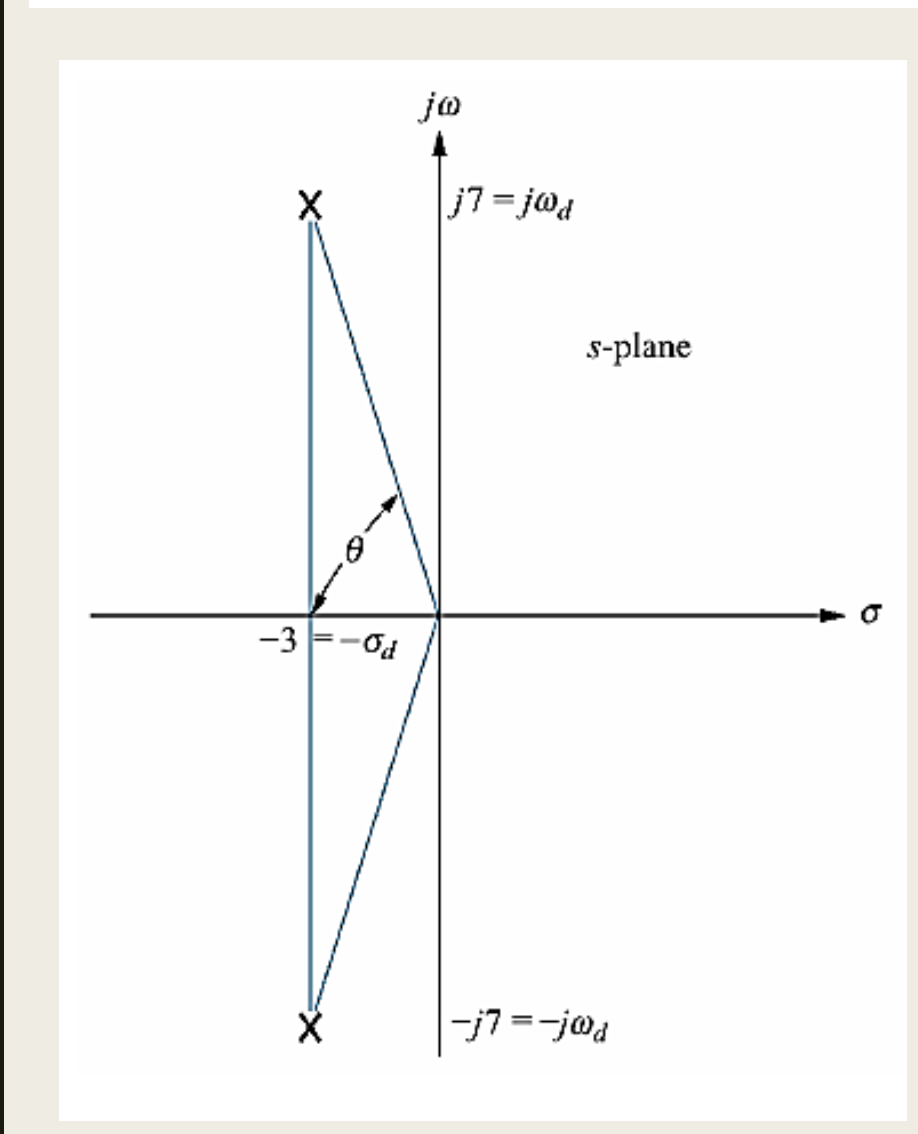

#### Burada

$$
\omega_d = \omega_n \sqrt{1 - \zeta^2}
$$
 ve  $\theta = \tan^{-1} \left( \sqrt{1 - \zeta^2} / \zeta \right) = \cos^{-1} \zeta$ 

$$
s_{\rm 1},s_{\rm 2}=-\zeta\omega_{\rm n}\pm j\omega_{\rm n}\sqrt{1-\zeta^2}=-\sigma\pm j\omega_d
$$

$$
\zeta = Cos(\theta)
$$
  
=  $Cos(\arctan(7/3)) = 0.394$ 

$$
\omega_n = \sqrt{7^2 + 3^2} = 7.616 \, rad / s
$$

### Kutup şekli verilen Sistem için,ζ, ω<sub>n</sub>, T<sub>p</sub>, %OS veT<sub>s</sub>'yi bulunuz

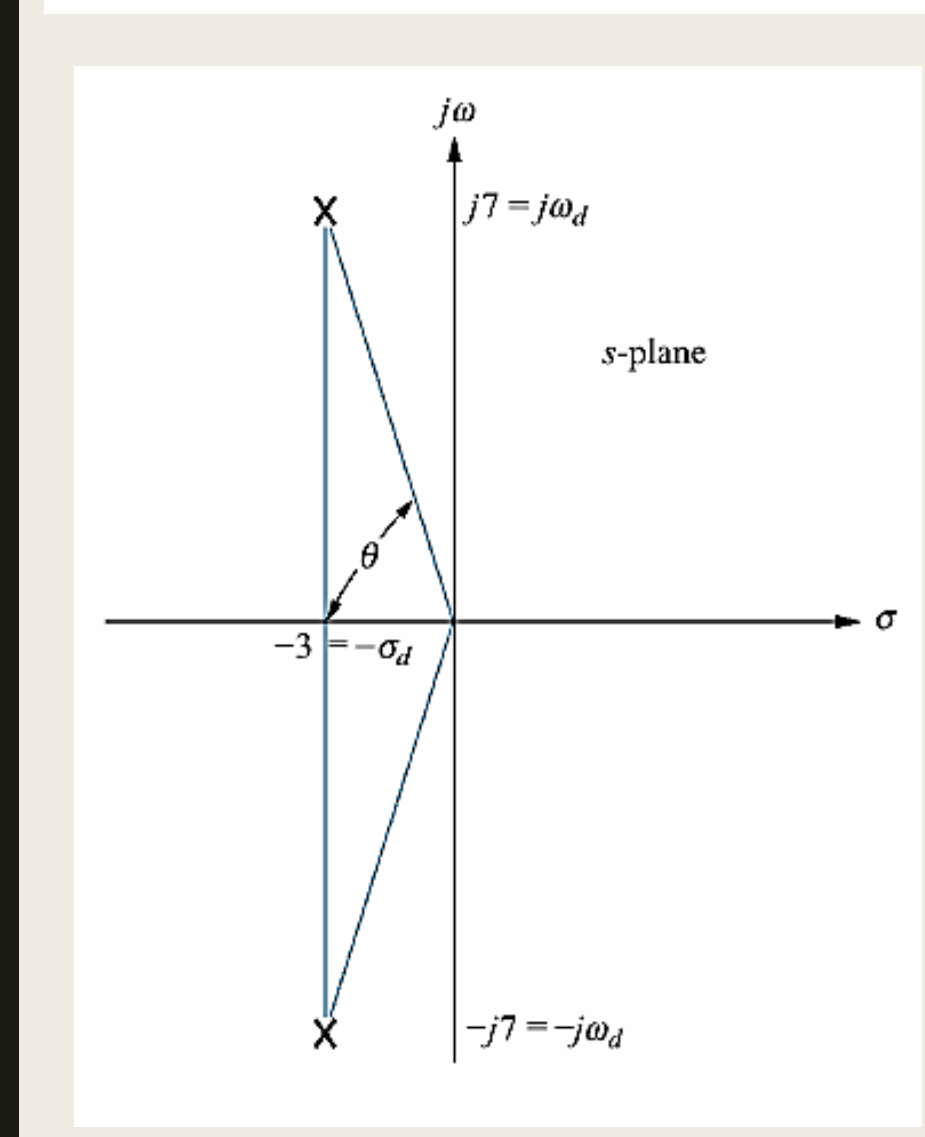

$$
G(s) = \frac{w_n^2}{s^2 + 2\zeta w_n s + w_n^2}
$$
  
\n
$$
G(s) = \frac{57.91}{s^2 + 6s + 57.91} \qquad \theta = \tan^{-1}\frac{7}{3} = 1,166 \text{ rad}
$$
  
\n
$$
w_d = 7.616\sqrt{1 - 0.394^2} = 6.999 \approx 7
$$

$$
t_r = \frac{\pi - \theta}{\omega_d} = \frac{3.14 - 1.166}{7} = 0.28 \text{ sn}
$$

### Kutup şekli verilen Sistem için,ζ, ω<sub>n</sub>, T<sub>p</sub>, %OS veT<sub>s</sub>'yi bulunuz

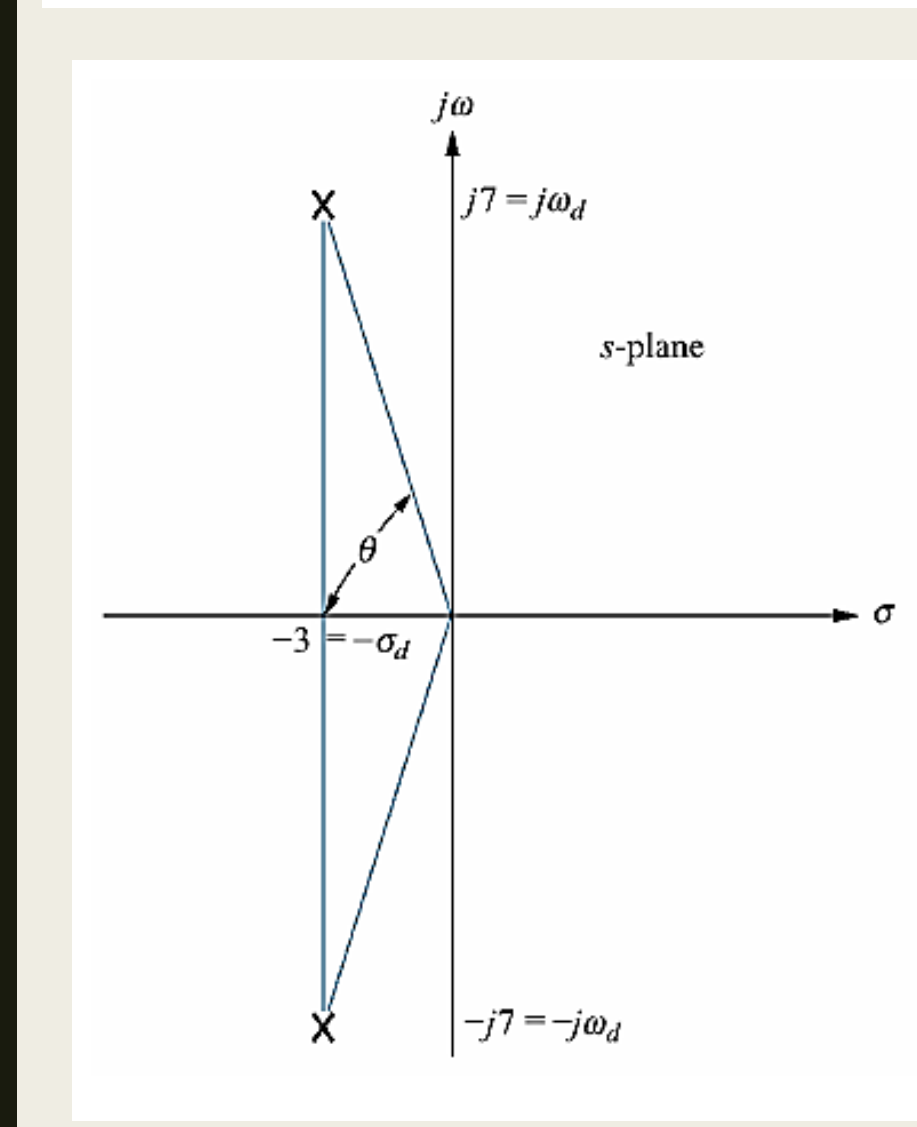

$$
T_p = \frac{\pi}{\omega_d} = \frac{\pi}{7} = 0.449s
$$

$$
\%OS = e^{-\frac{(\frac{2\pi}{\sqrt{1-\zeta^2}})}{\sqrt{1-\zeta^2}}}\times 100
$$
  
=  $e^{-\frac{(0.394\pi)}{\sqrt{1-0.394^2}}}\times 100 = \%26.01$   

$$
T_s = \frac{4}{\sigma_d} = \frac{4}{3} = 1.33 s
$$

#### İkinci Dereceden Sistemlerin Geçici ve Kalıcı Durum Cevabı

Sönüm oranı  $\zeta$ 'ya bağlı olarak karakteristik denklemin kutupları 4 farklı kategoride incelenebilir.

- 1. Eğer  $\zeta = 0$  ise,  $s_1$  ve  $s_2$  tamamen kompleks eşleniktir  $(s_{1,2} = \pm j\omega_n)$  ve geçici zaman cevabi sona ermez.
- 2. Eğer  $0 < \zeta < 1$ , Kapalı çevrim kutupları  $s_1$  ve  $s_2$  negatif gerçek kısmı olan komplex eşlenik kutuplardır  $(s_{1,2} = -\sigma \mp j\omega_d)$ . Bu tarz sistemlere az sönümlü (*under damped*) sistemler adi verilir.
- 3. Eğer  $\zeta = 1$ , bu durumda sistem kritik sönümlüdür. Kapalı çevrim sistemin negatif ve gerçek katlı kutupları  $(s_{1,2} = -\omega_n)$ .
- 4.  $\zeta > 1$  durumunda fazla sönümlü sistem cevabı elde edilir. Sistemin kutupları negatif, farklı iki gerçek sayıdır  $(s_{1,2} = -\sigma \mp \omega_d)$ .

#### **HATIRLATMA**

Karakteristik denklem=  $s^2 + 2\zeta \omega_n s + \omega_n^2 = 0$ 

Buradan sistemin kutupları aşağıdaki gibi bulunur:

$$
s_1, s_2 = -\zeta \omega_n \pm j\omega_n \sqrt{1 - \zeta^2} = -\sigma \pm j\omega_n
$$

 $\xi = 0$  ise iki kök de sanal eksende

 $\xi = 1$  ise gerçek eksende iki eşit kök yani katlı kök

 $\xi > 1$  ise iki kök de gerçek eksende ancak eşit değil

 $0 < \xi < 1$  ise iki kök de sanal ve eşlenik

$$
\frac{R(s)}{s^2+2\zeta\omega_n s+\omega_n^2}
$$
 C(s)

 $R(s) = 1$  (Birim Impulse Laplace dönüşümü)

$$
C(s) = R(s) * G(s) = [1] * \frac{w_n^2}{s^2 + 2\xi w_n s + w_n^2}
$$

$$
C(s) = \frac{w_n^2}{s^2 + 2\xi w_n s + w_n^2}
$$

$$
\xi=0\;ise
$$

$$
C(s) = \frac{w_n^2}{s^2 + w_n^2}
$$

$$
c(t) = w_n \sin w_n t
$$

$$
C(s) = \frac{4}{s^2 + 4}
$$

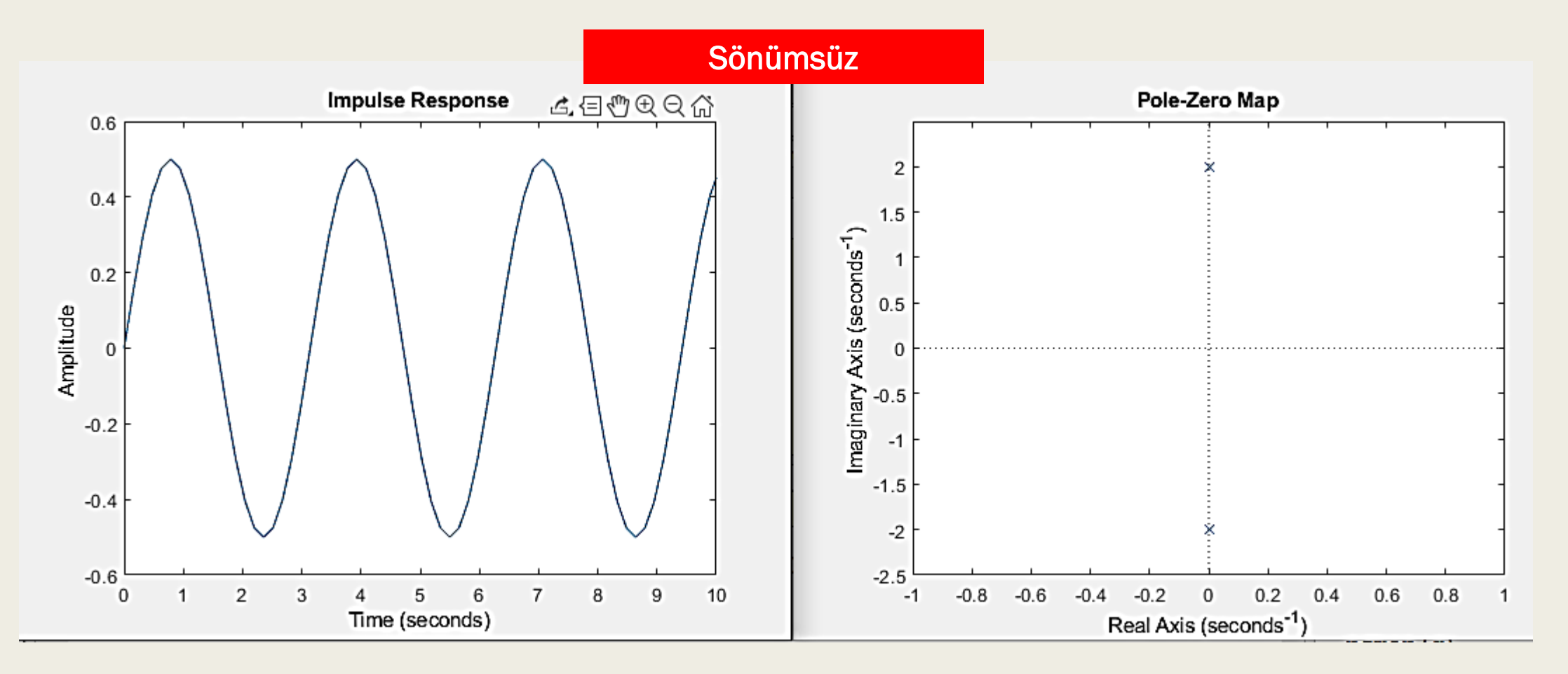

$$
C(s) = \frac{w_n^2}{s^2 + 2\xi w_n s + w_n^2}
$$

$$
\xi=1\; \text{ise}
$$

$$
C(s) = \frac{w_n^2}{s^2 + 2w_n s + w_n^2}
$$

$$
c(t) = w_n^2 t e^{-w_n t}
$$

$$
C(s) = \frac{4}{s^2 + 4s + 4} \quad \xi = 1 \text{ is } e
$$

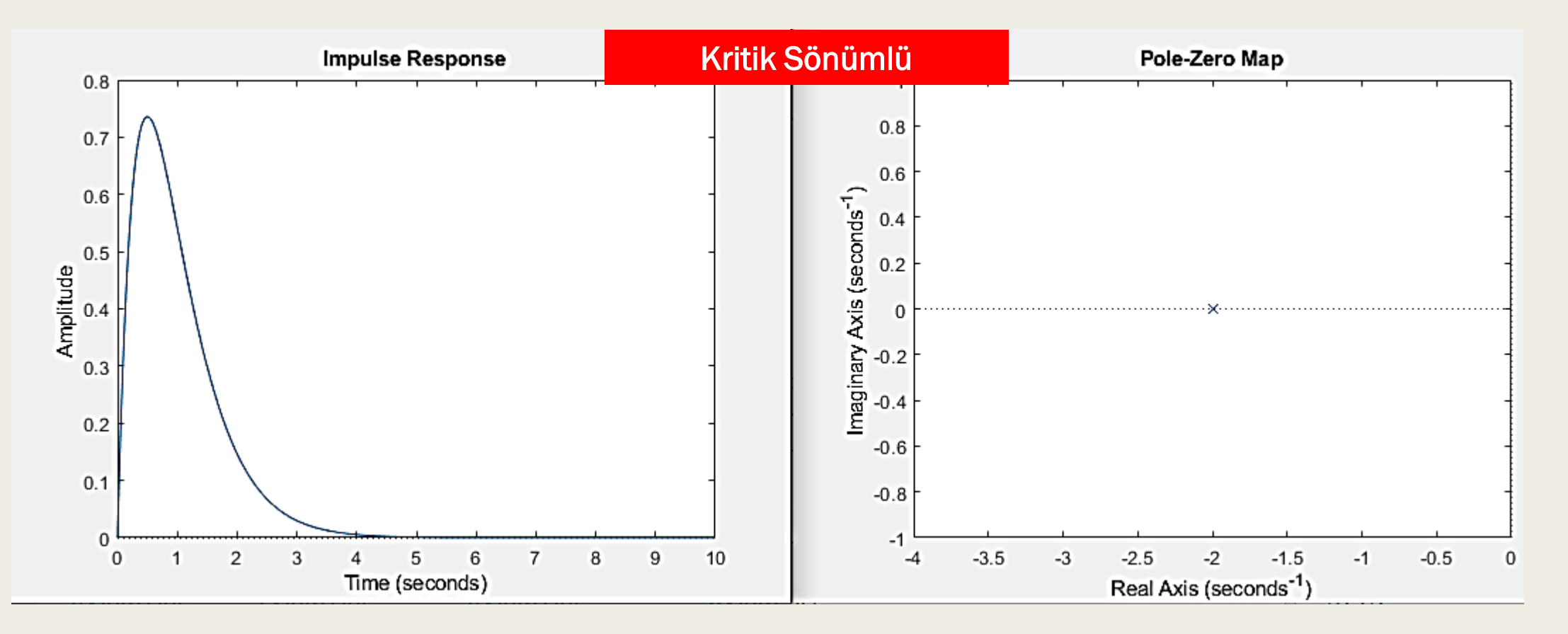

$$
C(s) = \frac{w_n^2}{s^2 + 2\xi w_n s + w_n^2}
$$

 $\xi > 1$  ise

$$
C(s) = \frac{w_n^2}{s^2 + 2\xi w_n s + w_n^2}
$$

$$
c(t) = \left(\frac{w_n}{2\sqrt{\zeta^2 - 1}}\right) \left[e^{-(\zeta w_n + w_n\sqrt{\zeta^2 - 1})t} + e^{-(\zeta w_n - w_n\sqrt{\zeta^2 - 1})t}\right]
$$

$$
C(s) = \frac{4}{s^2 + 6s + 4} \xi = 1.5 \text{ sec,}
$$

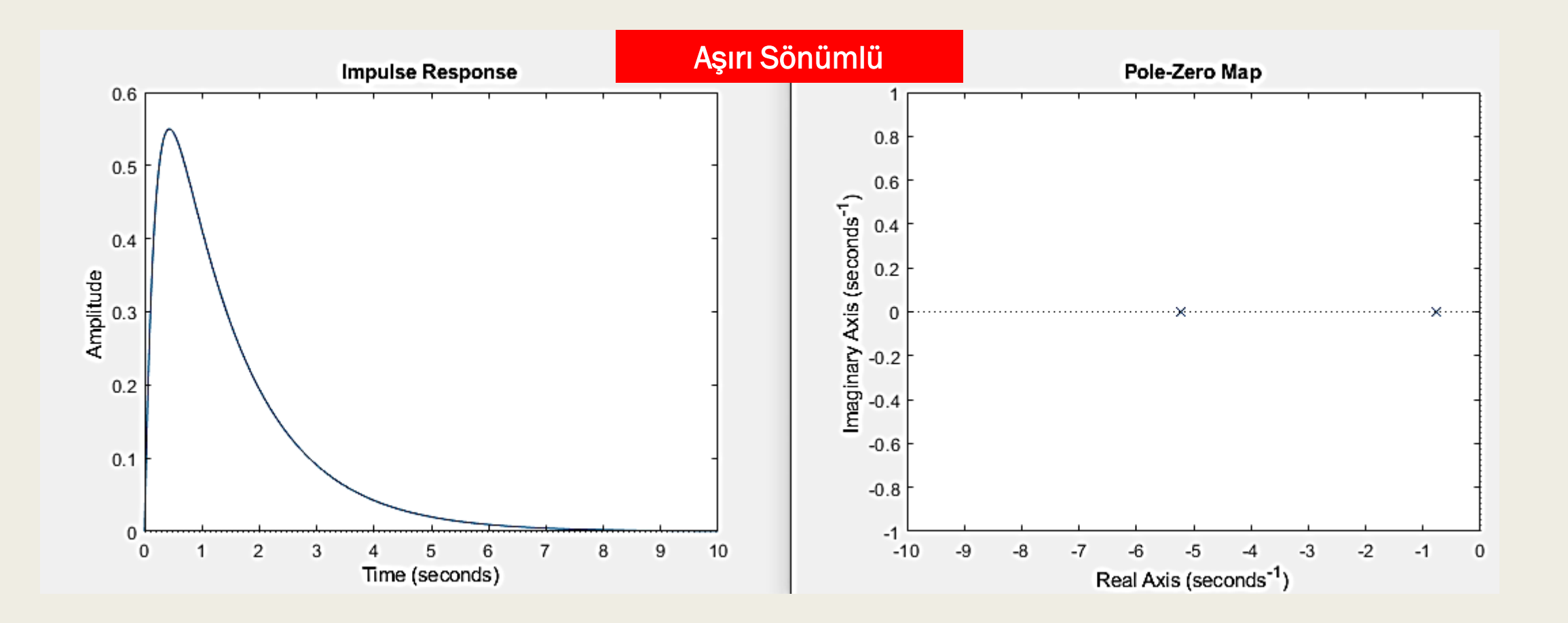

$$
C(s) = \frac{w_n^2}{s^2 + 2\xi w_n + w_n^2}
$$

 $0 < \xi < 1$  ise

$$
C(s) = \frac{w_n^2}{s^2 + 2\xi w_n + w_n^2}
$$

$$
c(t) = \left(\frac{w_n e^{-w_n t}}{\sqrt{1 - \zeta^2}}\right) \sin w_d t
$$

$$
C(s) = \frac{4}{s^2 + 2s + 4} \xi = 0.5 \text{ sec} \text{elim}
$$

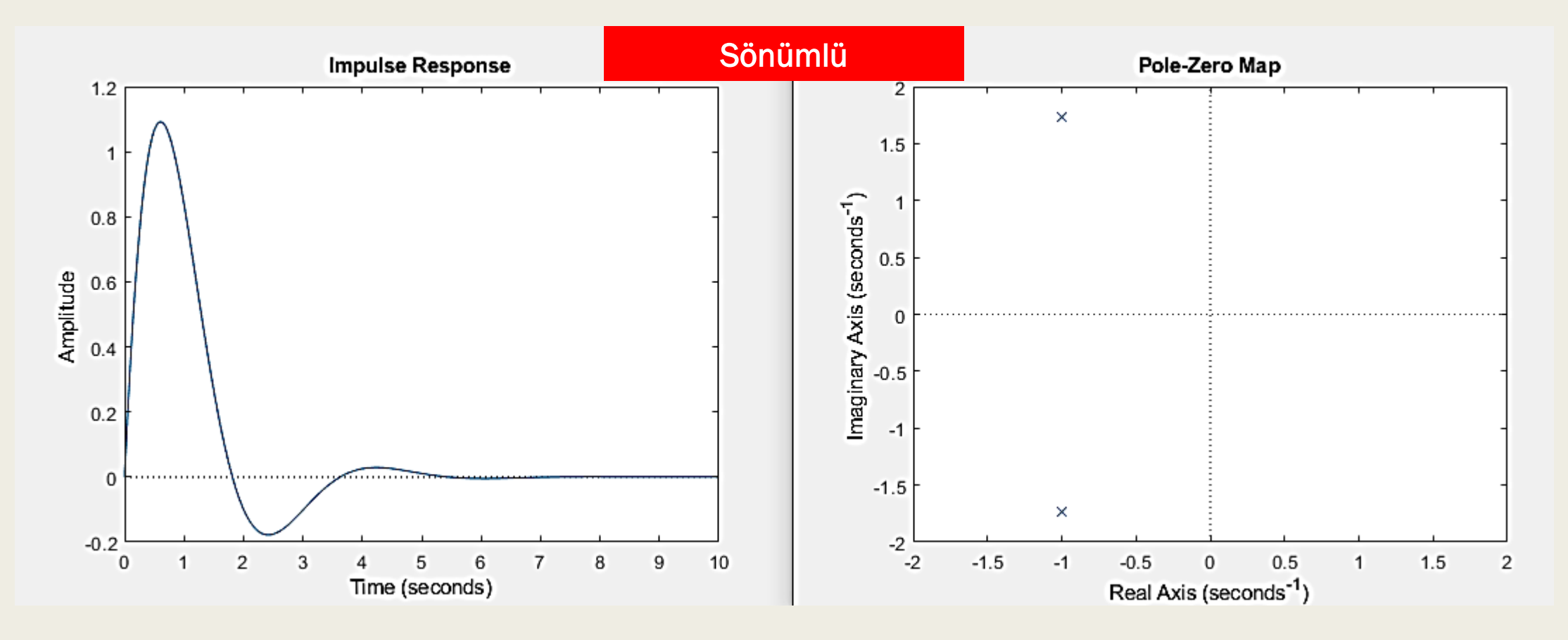

Kritik sönümlü ve Aşırı sönümlü karşılaştırması

| $C1(s) = \frac{4}{s^2 + 6s + 4}$ | $\xi = 1.5$                      | <b>Asırı Sönümlü</b>                |
|----------------------------------|----------------------------------|-------------------------------------|
| close all;clear;clc;             | $C2(s) = \frac{4}{s^2 + 4s + 4}$ | $\xi = 1$ <b>ise Kritik-Sonümlü</b> |
| Kritik-Sonumlu=tf(4, [1, 4, 4]); | Impulse Response                 |                                     |
| bin(10 5.5])                     | 25                               |                                     |
| hold on                          | Asiri-Sonumlu=tf(4, [1, 6, 4]);  | 30                                  |
| Asiri-Sonumlu=tf(4, [1, 2, 4]);  | 4                                |                                     |
| sumulse (Asiri-Sonumlu)          | 4                                |                                     |
| xlim([0 5.5])                    | 5                                |                                     |
| Sonumlu=tf(4, [1, 2, 4]);        | 4                                |                                     |
| impulse (Sonumlu)                | 4                                |                                     |
| xlim([0 5.5])                    | 5                                |                                     |
| Sonumsuz=tf(4, [1, 0, 4]);       | 4                                |                                     |
| impulse (Sonumsuz)               | 4                                |                                     |
| xlim([0 5.5])                    | 2                                |                                     |
| xlim([0 5.5])                    | 2                                |                                     |
| xlim([0 5.5])                    | 2                                |                                     |

Time (seconds)

legend

hold

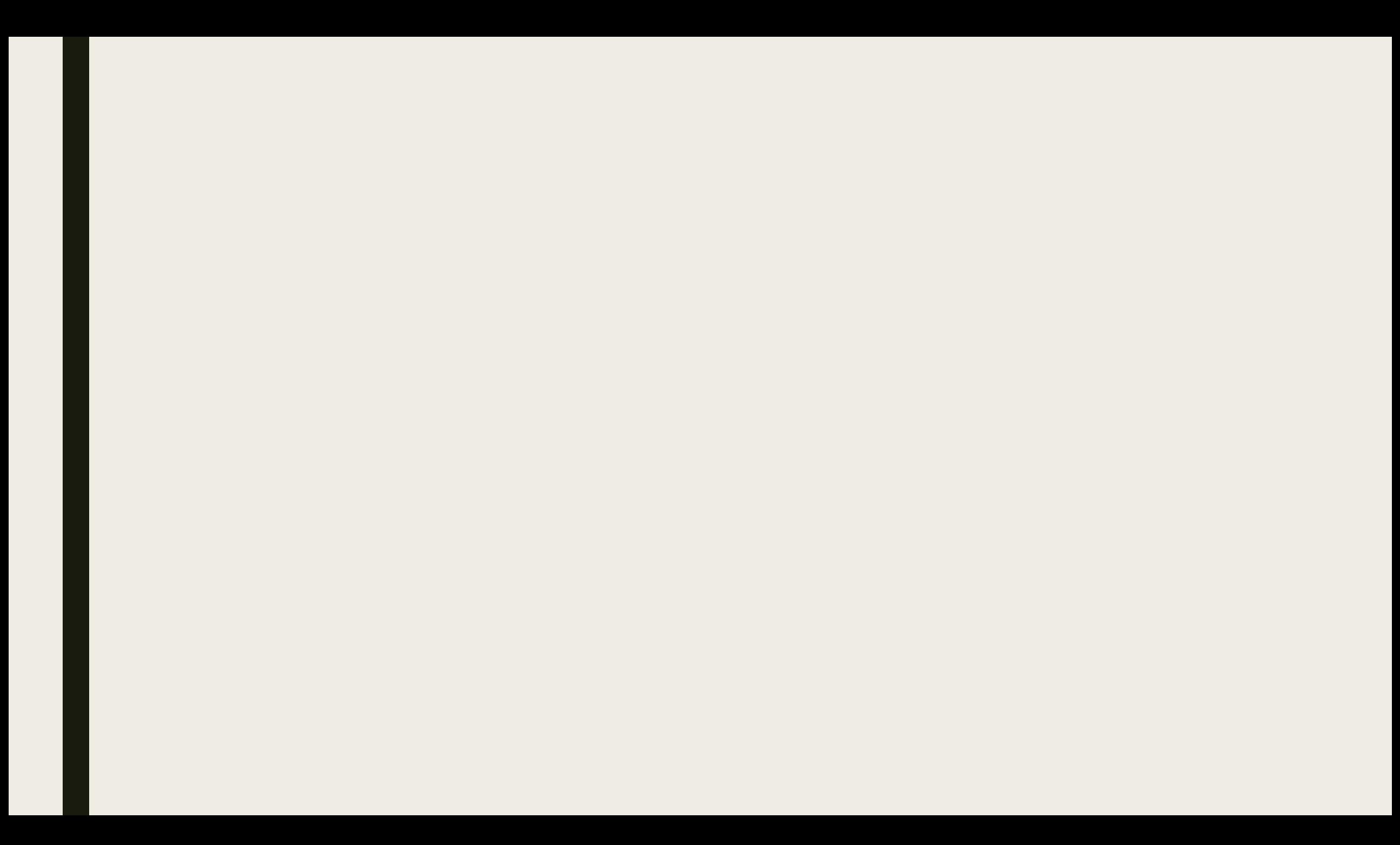

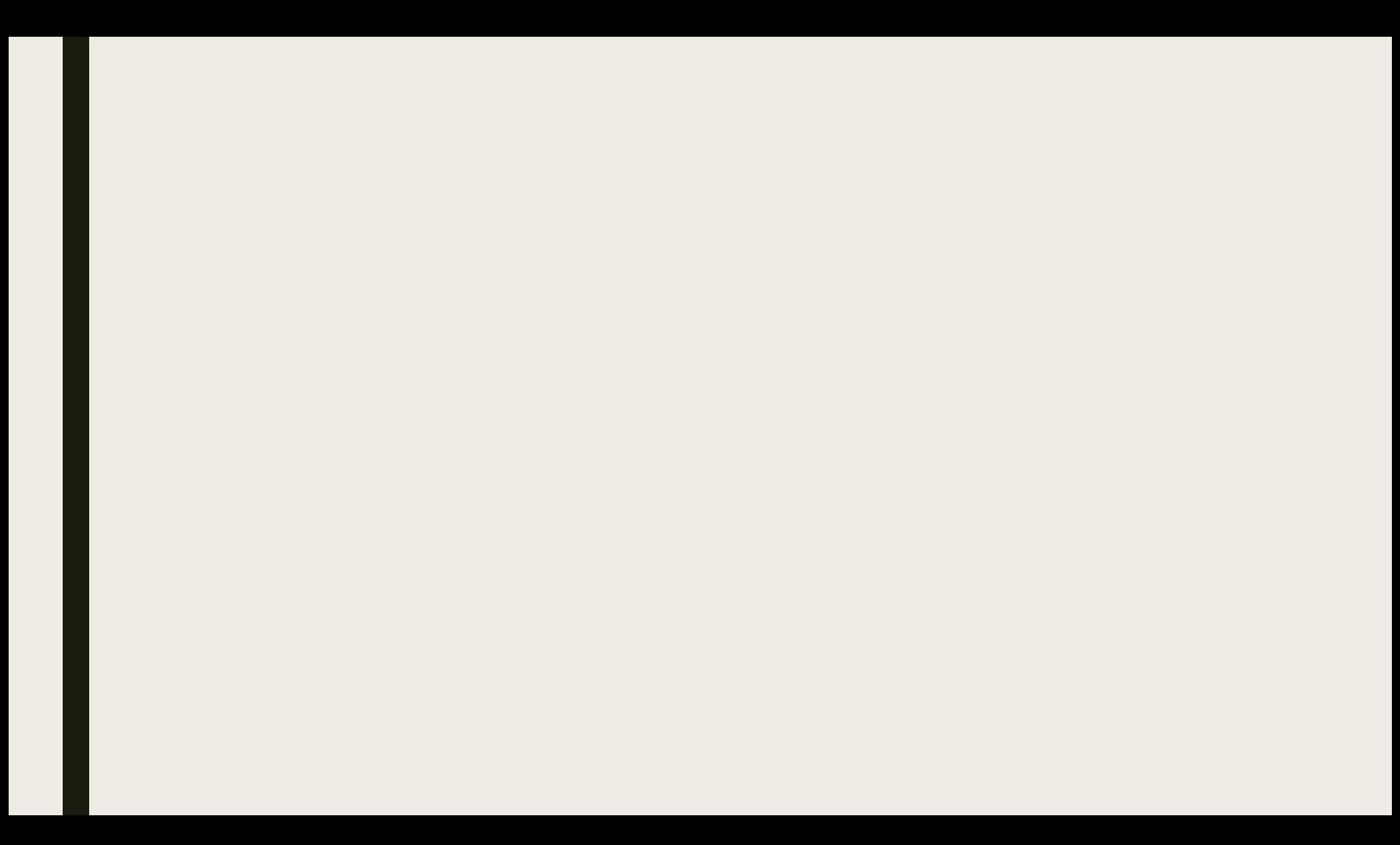